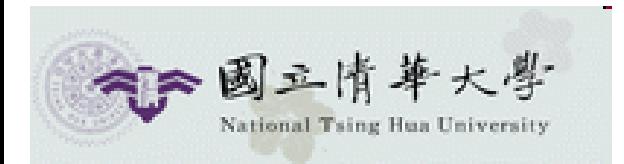

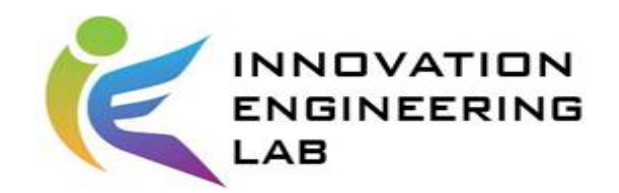

Comparison of original data and GAN data for the improvement of cancer cell identification, to provide a complete and reliable inspection process system.

### Dr. Ming-Chuan Chiu

Presenter: 江毓翔 2020/12/24

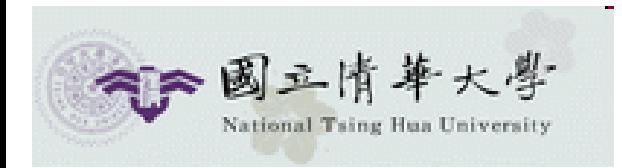

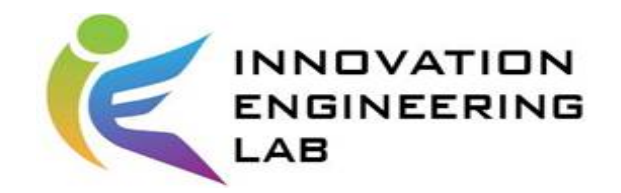

# **Outline**

- 1. Introduction & Research question
- 2. Method
- 3. Experiment
- 4. Result
- 5. Contribution & Reflection

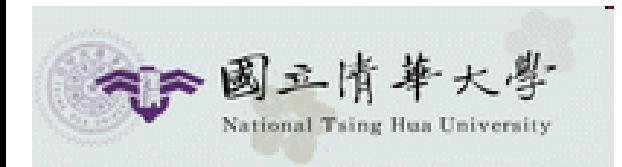

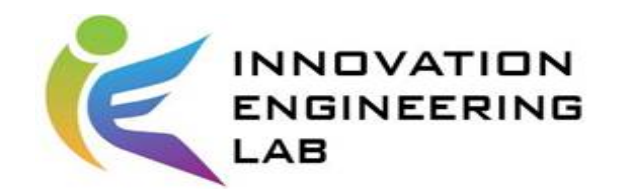

# **Outline**

- 1. Introduction & Research question
- 2. Method
- 3. Experiment
- 4. Result
- 5. Contribution & Reflection

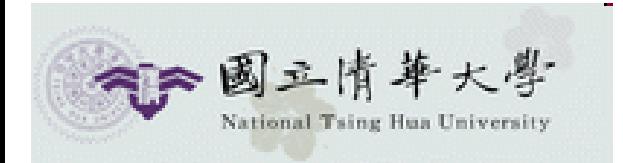

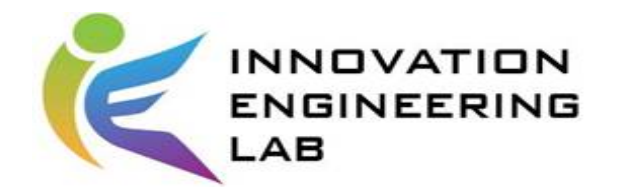

• 5W1H:

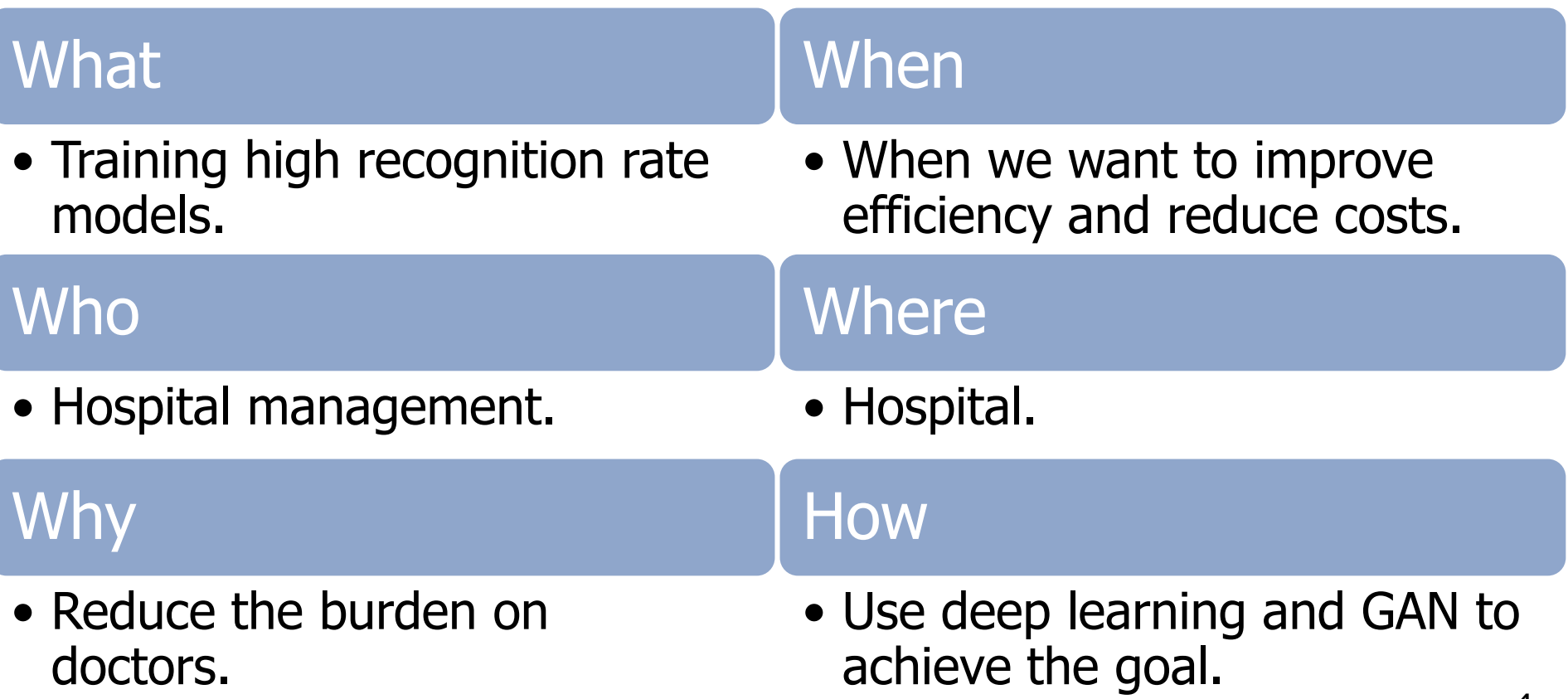

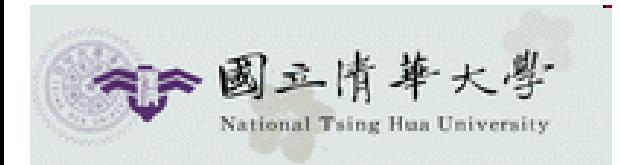

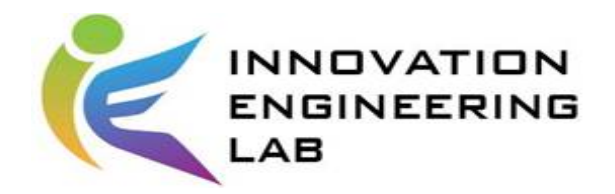

• Data:

#### Normal Cancer

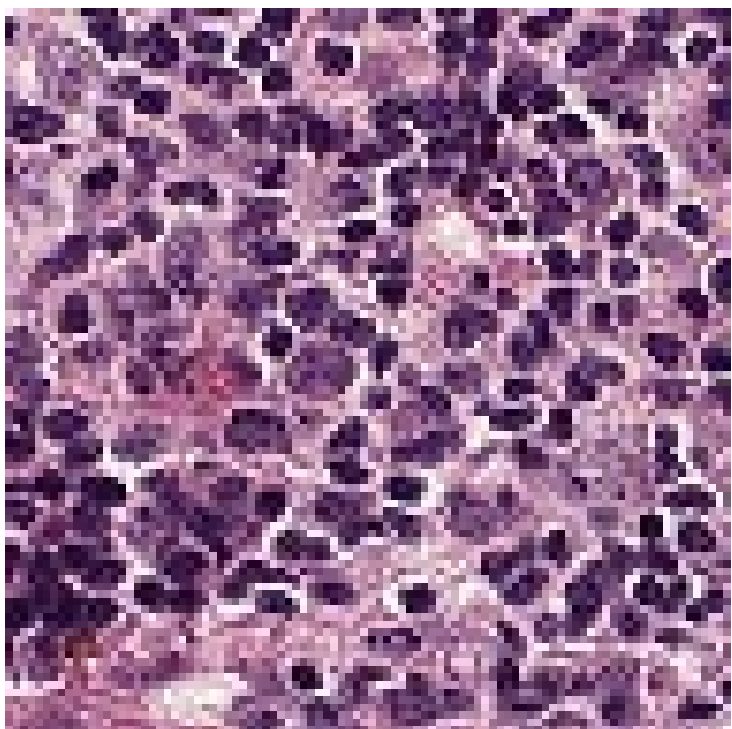

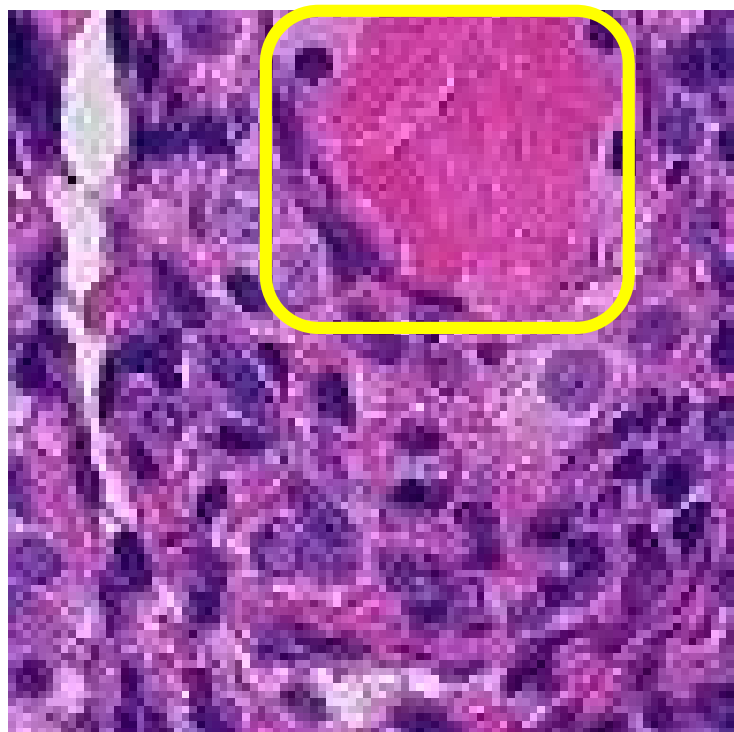

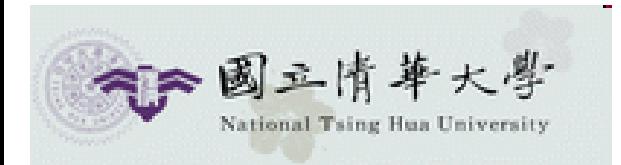

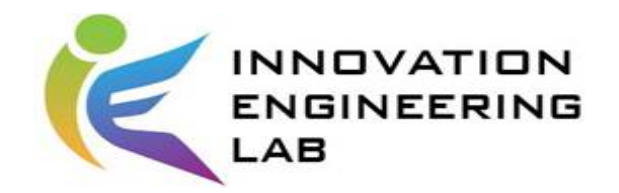

• Does this picture have cancer cells?

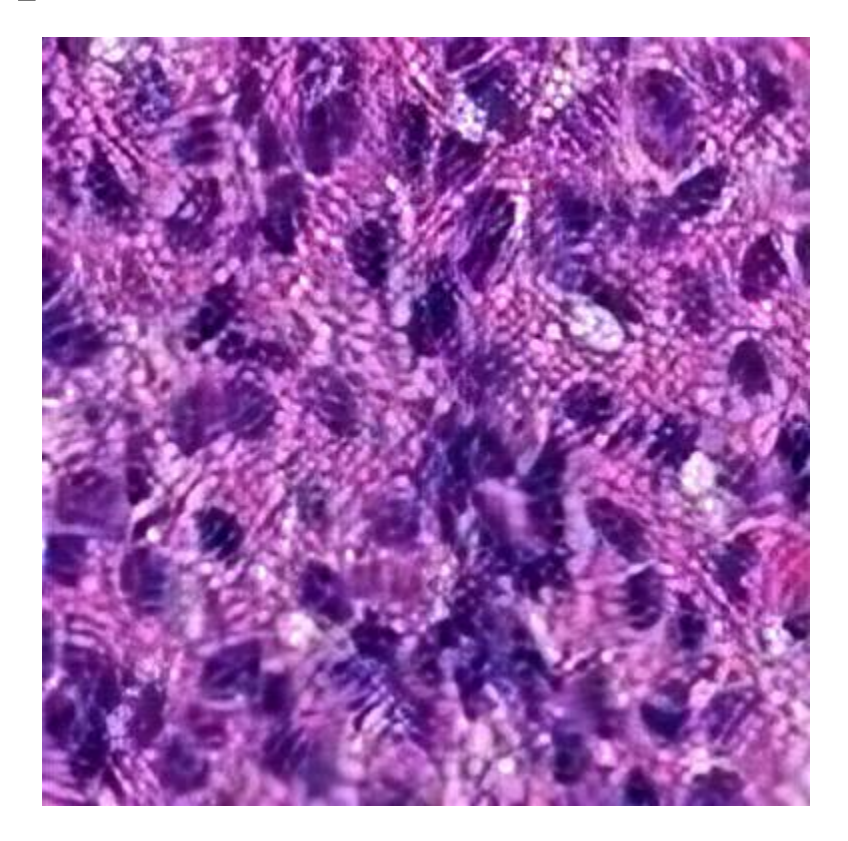

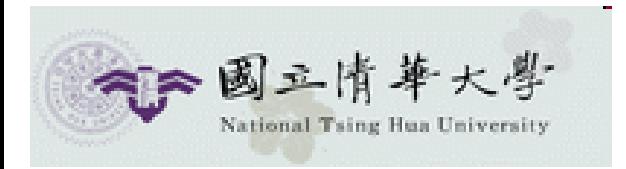

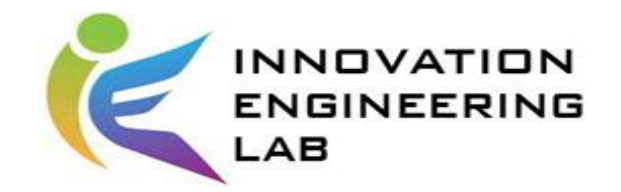

- Goal:
- In view of the fact that the recognition rate of cell recognition using deep learning is low when there is no huge amount of data, and the cancer cells can only be identified by experts.
- Improve data information by GAN, and then enter the CNN network to increase the recognition rate, finally, propose a system architecture for cancer cell detection process

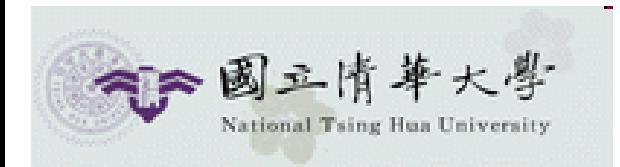

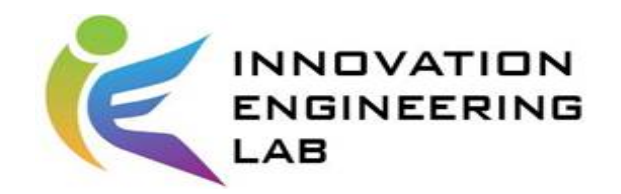

# **Outline**

- 1. Introduction & Research question
- 2. Method
- 3. Experiment
- 4. Result
- 5. Contribution & Reflection

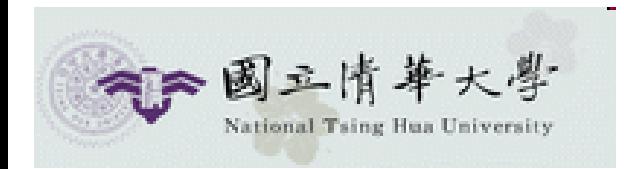

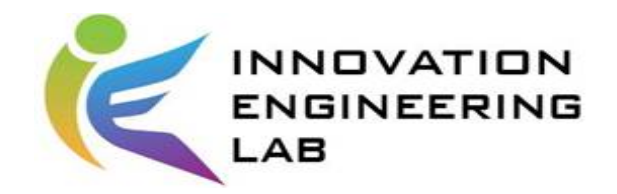

# **Method**

ESRGAN: **Residual Block (RB)** Residual in Residual Dense Block (RRDB) ens **BRELU**  $\frac{1}{2}$ Conv<br>ReLU **Block Block** Block **Conv**<br>ReLU **Conv**<br>ReLU **Conv**<br> **ReLU** Conv<br>ReLU **SRGAN** RB w/o BN ESRGAN9

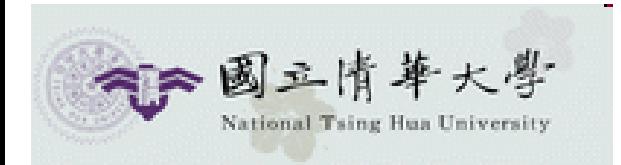

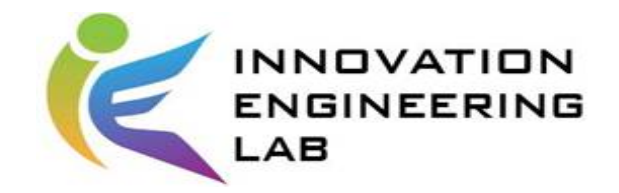

## **Method**

• CNN:

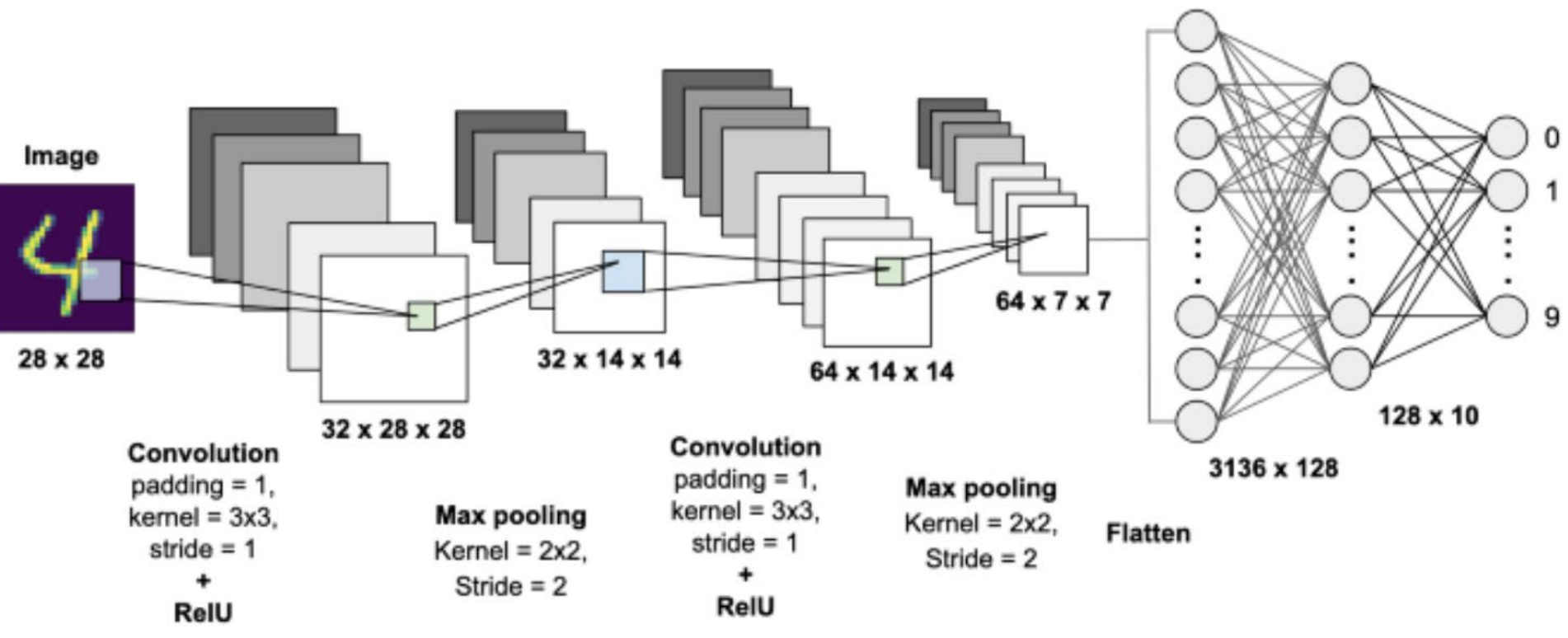

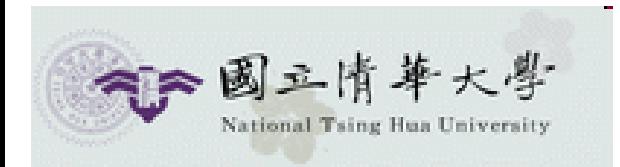

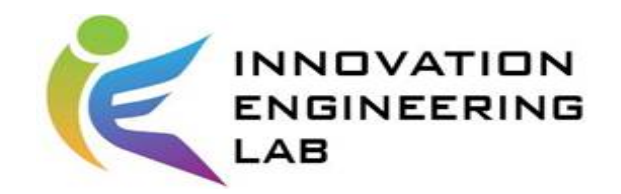

# **Outline**

- 1. Introduction & Research question
- 2. Method
- 3. Experiment
- 4. Result
- 5. Contribution & Reflection

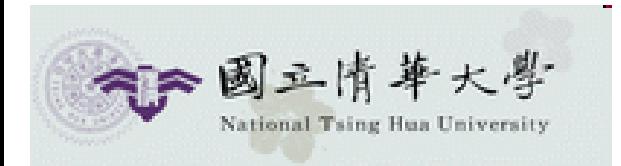

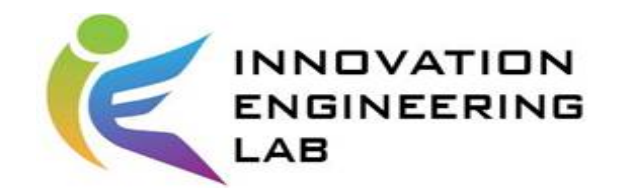

# **Experiment**

- Dataset: Histopathologic Cancer Detection
- Train: 10000 normal cell, 10000 cancer cell
- Test: 1250 normal cell, 1250 cancer cell

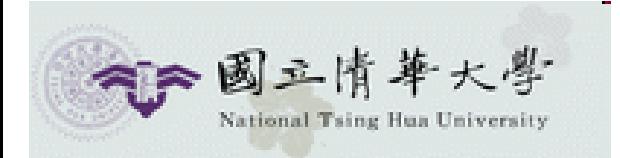

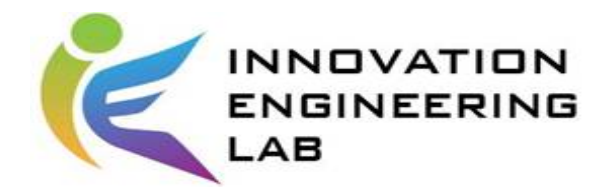

# **Experiment Architecture**

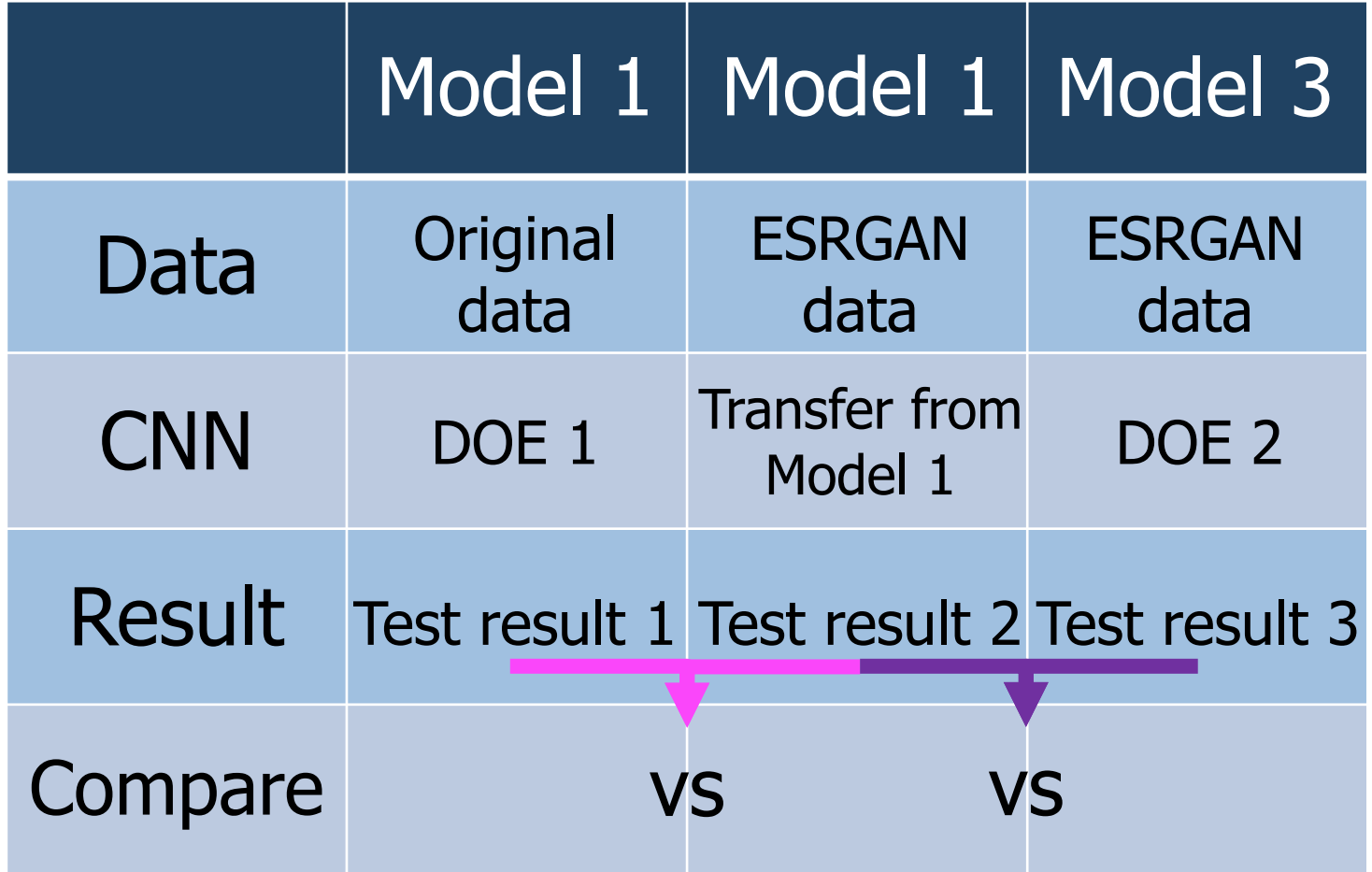

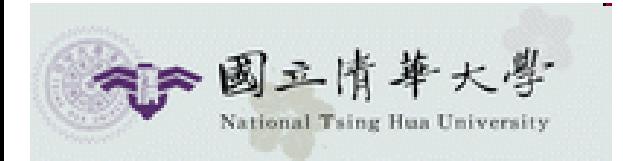

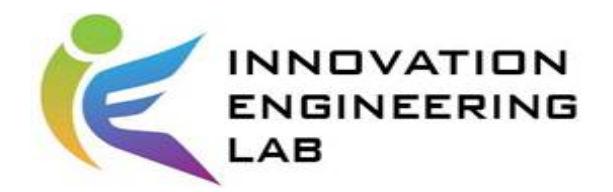

# **Experiment Architecture**

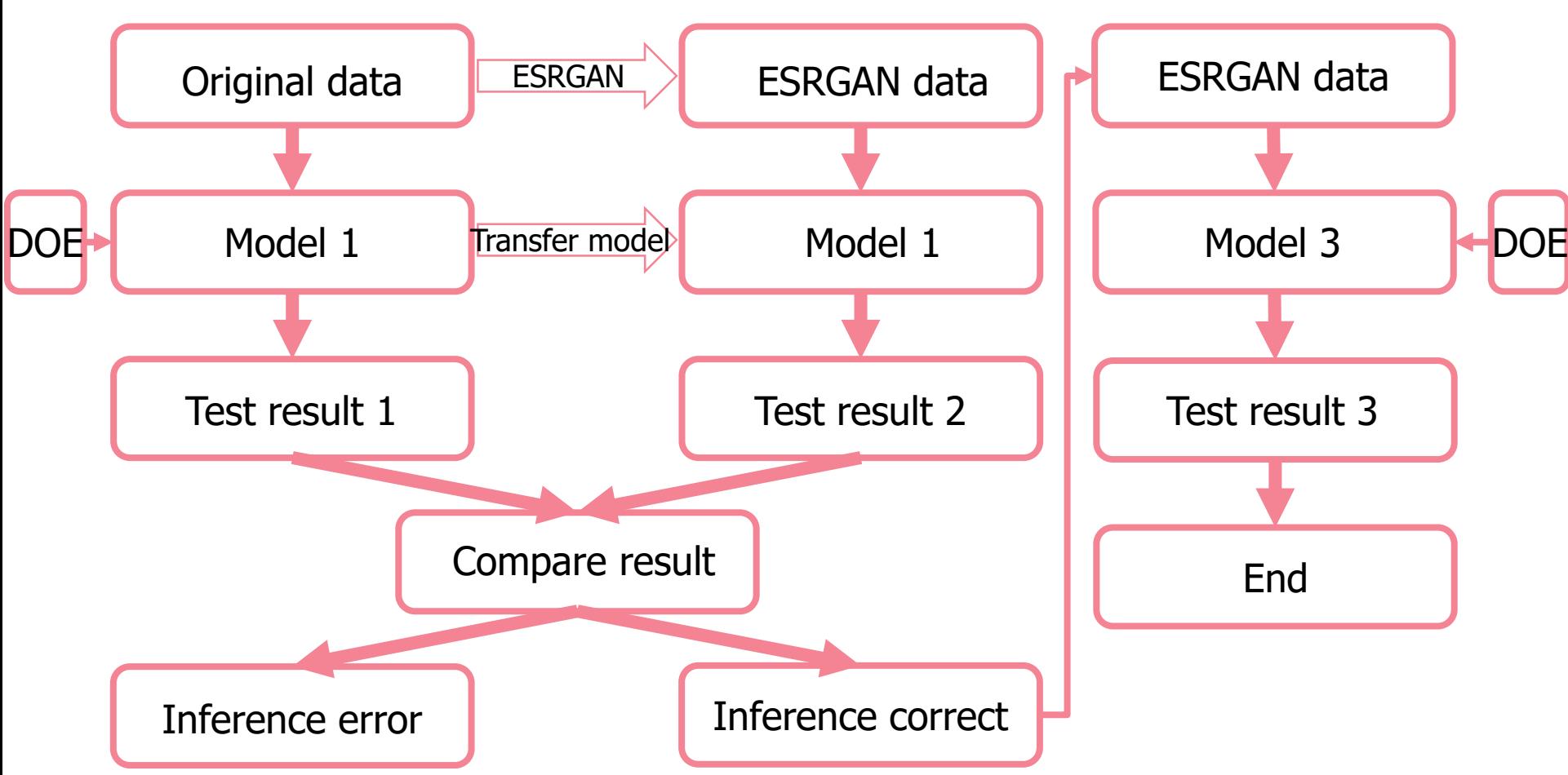

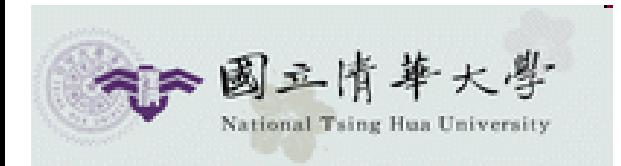

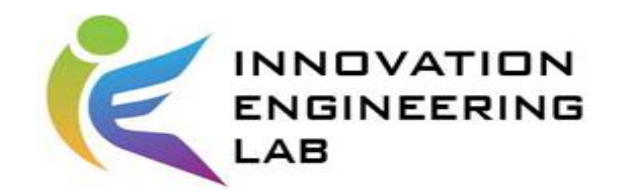

# **Outline**

- 1. Introduction & Research question
- 2. Experiment
- 3. Method
- 4. Result
- 5. Contribution & Reflection

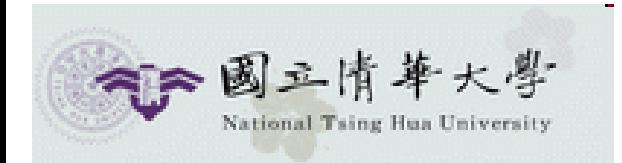

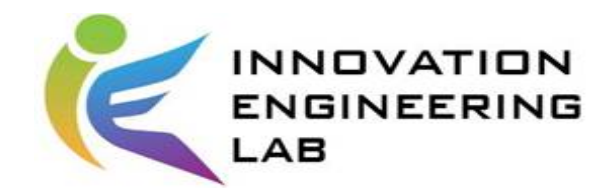

# **Step (1/5)**

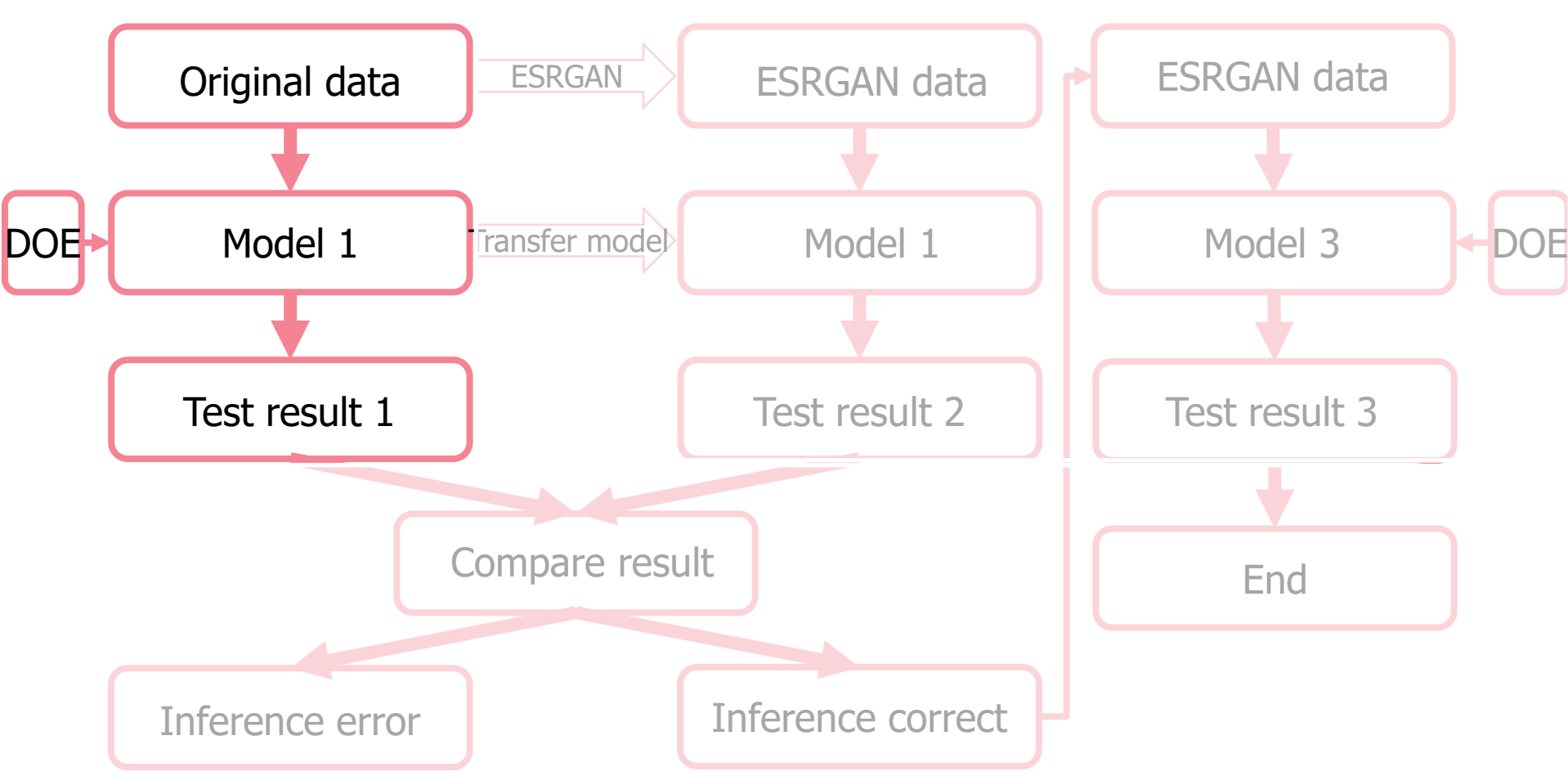

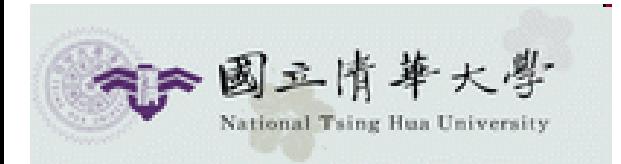

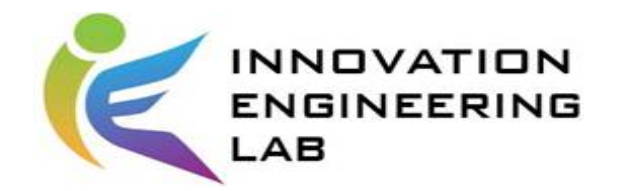

# **DOE in Model 1**

• Model 1 DOE factor:

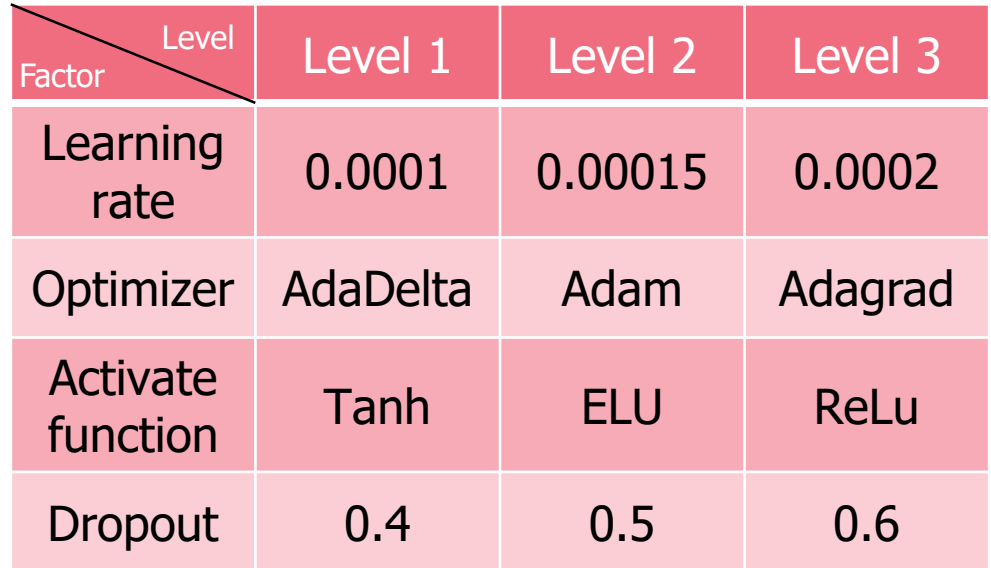

• batch size 16, valid size 0.25

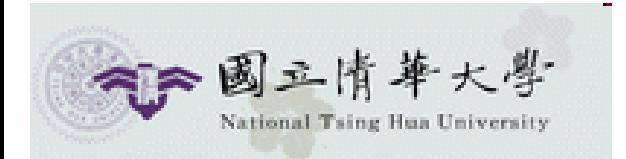

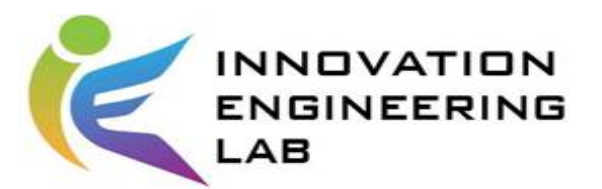

# Chosen values from OA  $L_9(3^4)$

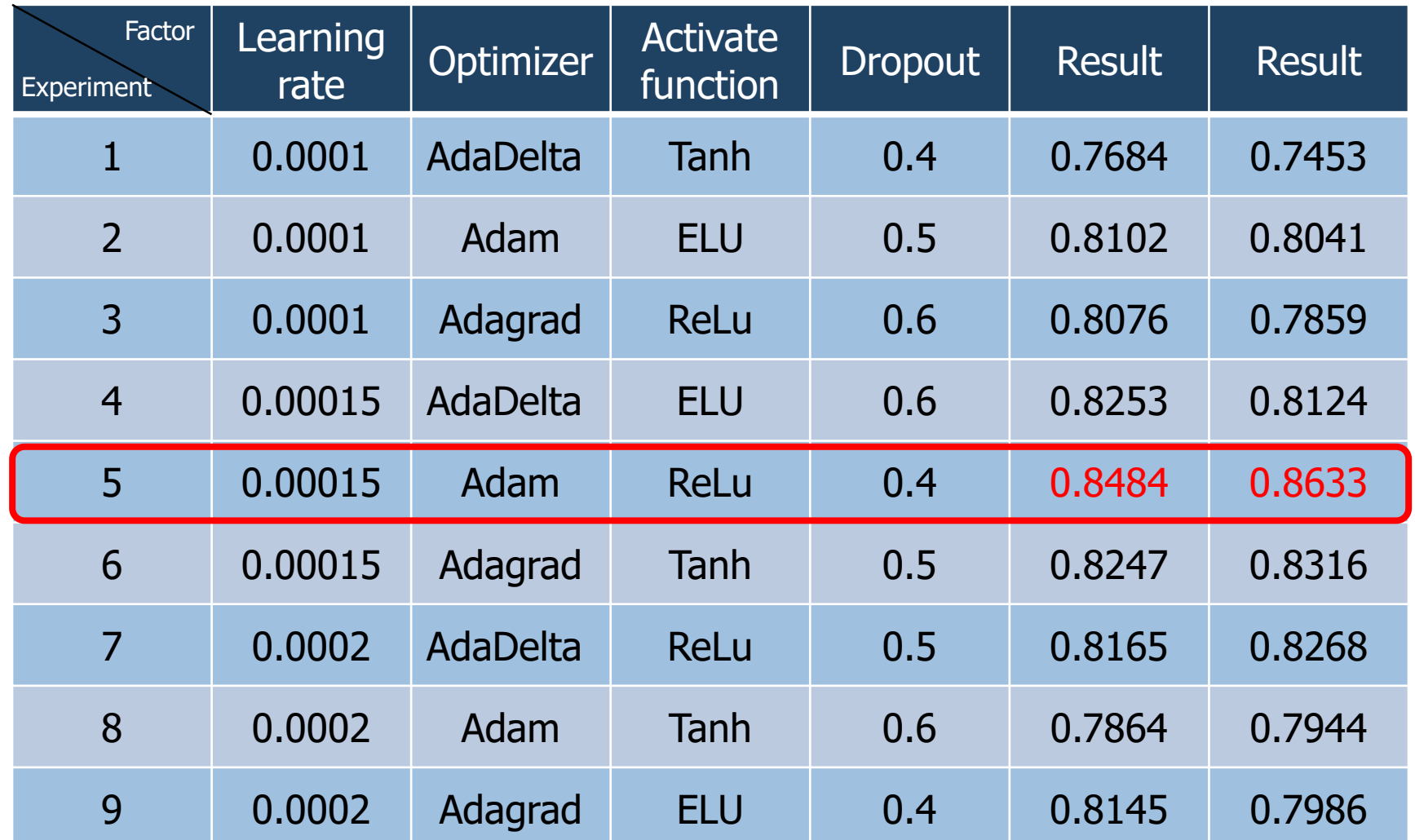

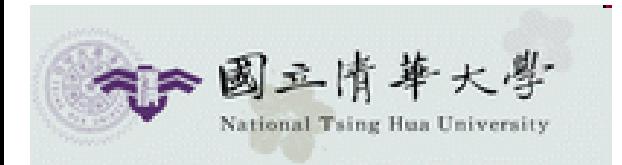

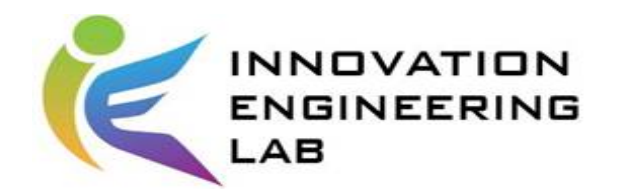

# **Summary**

• Model 1 summary:

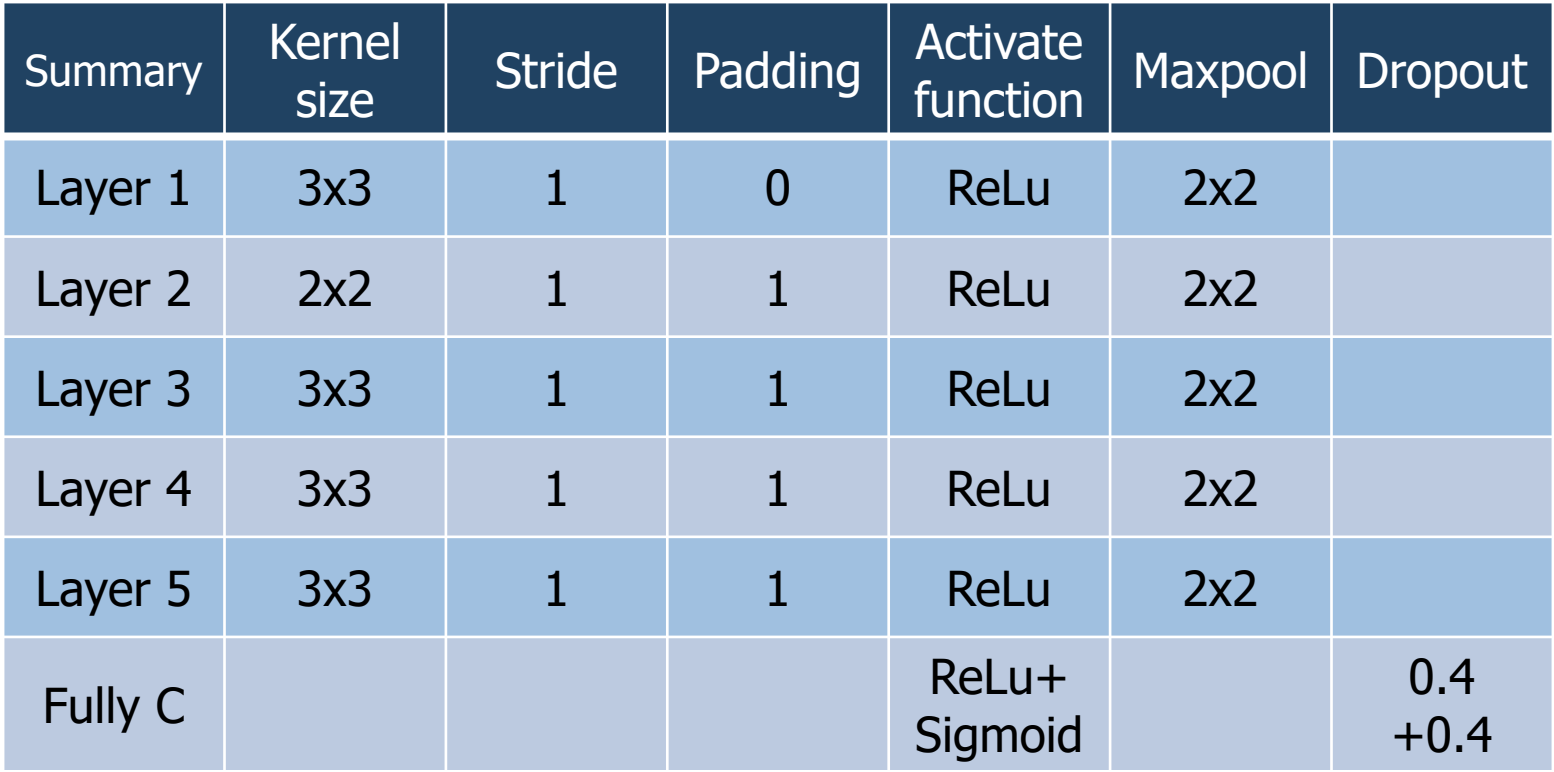

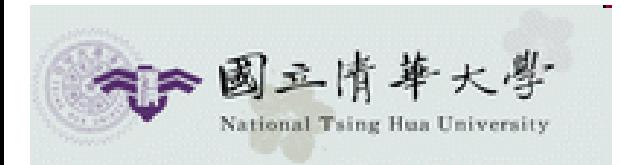

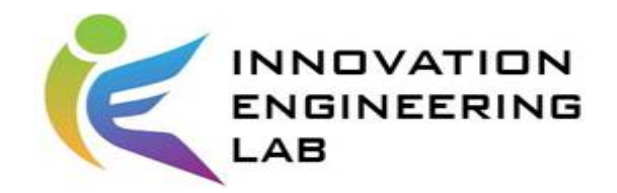

20

## **Test Result 1**

• Test result 1:

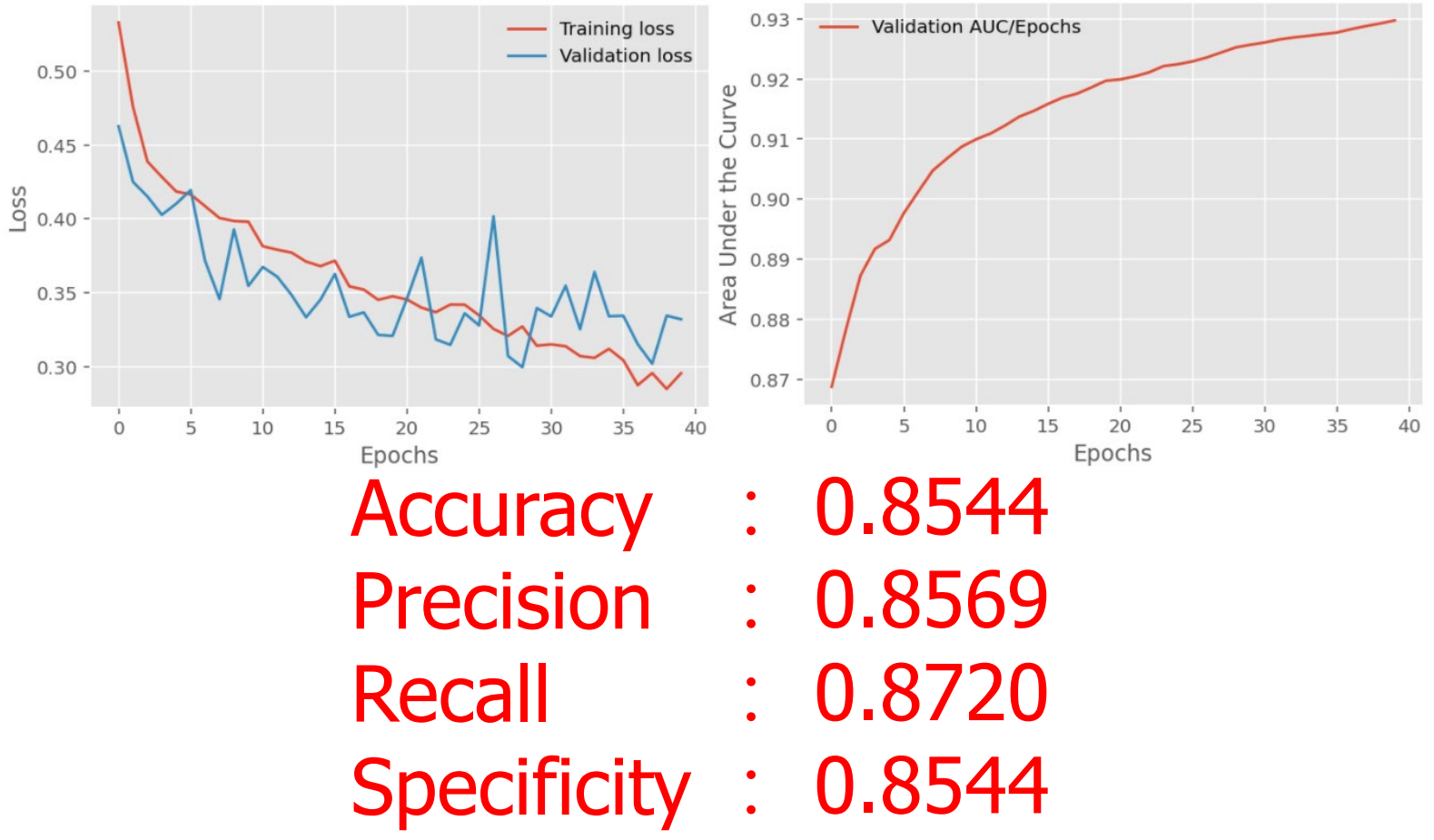

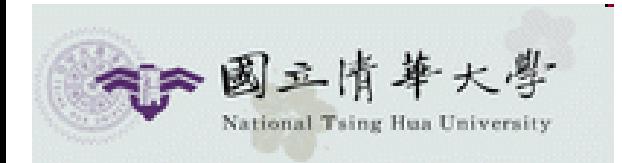

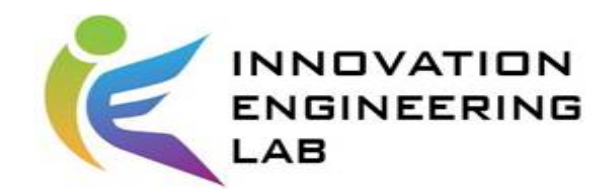

# **Step (2/5)**

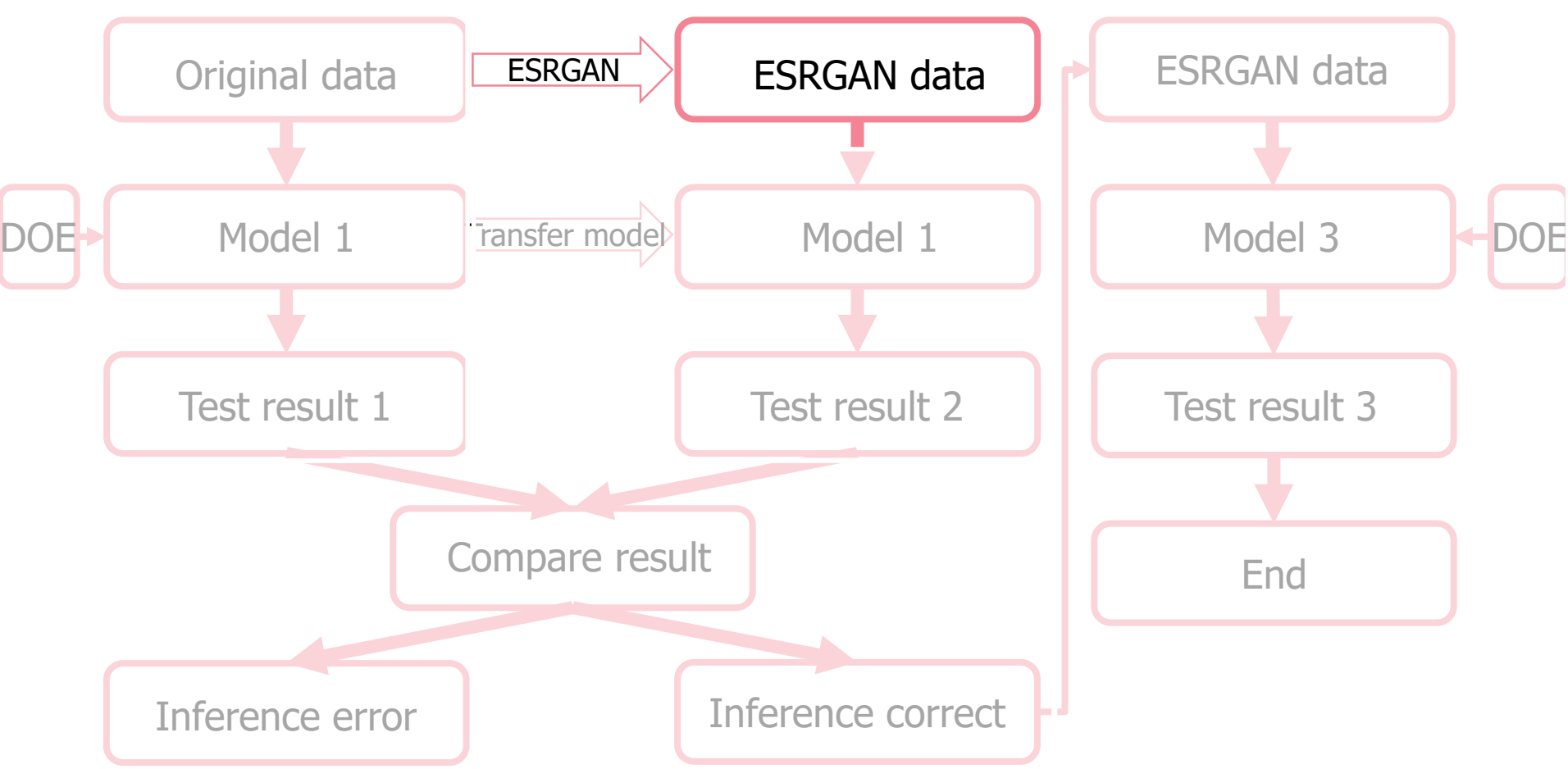

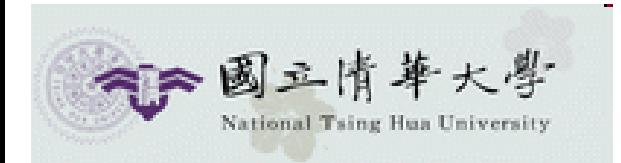

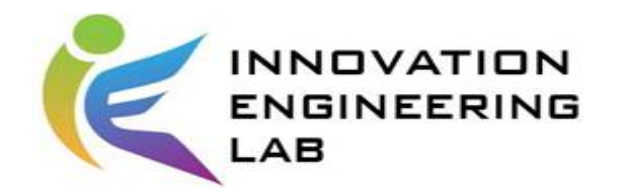

## **ESRGAN**

• Tensor dimension

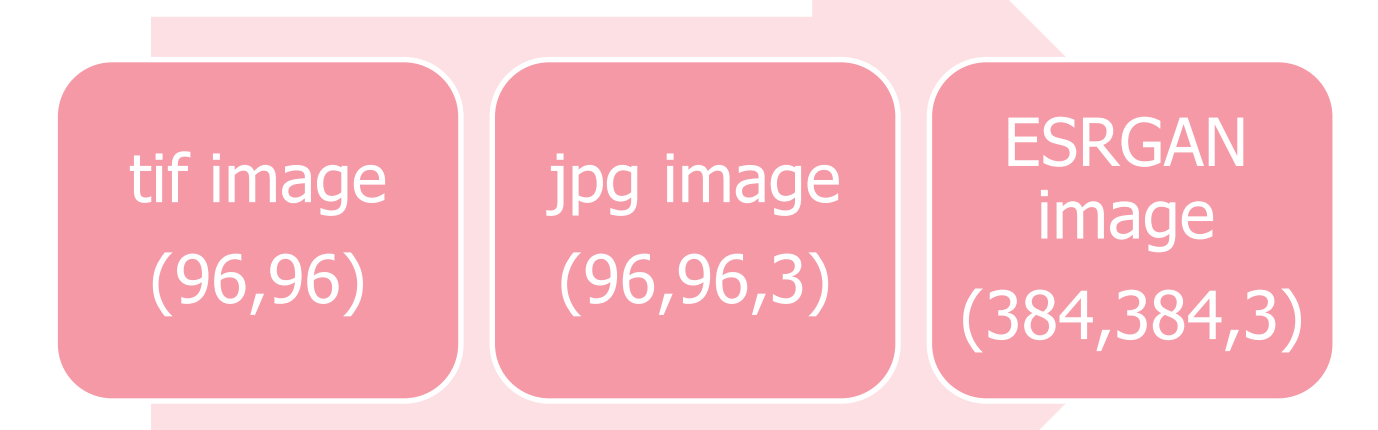

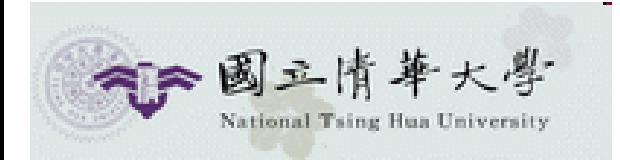

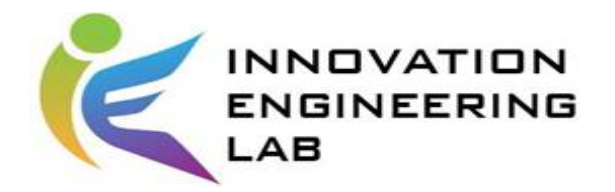

# **Shape of tif to jpg**

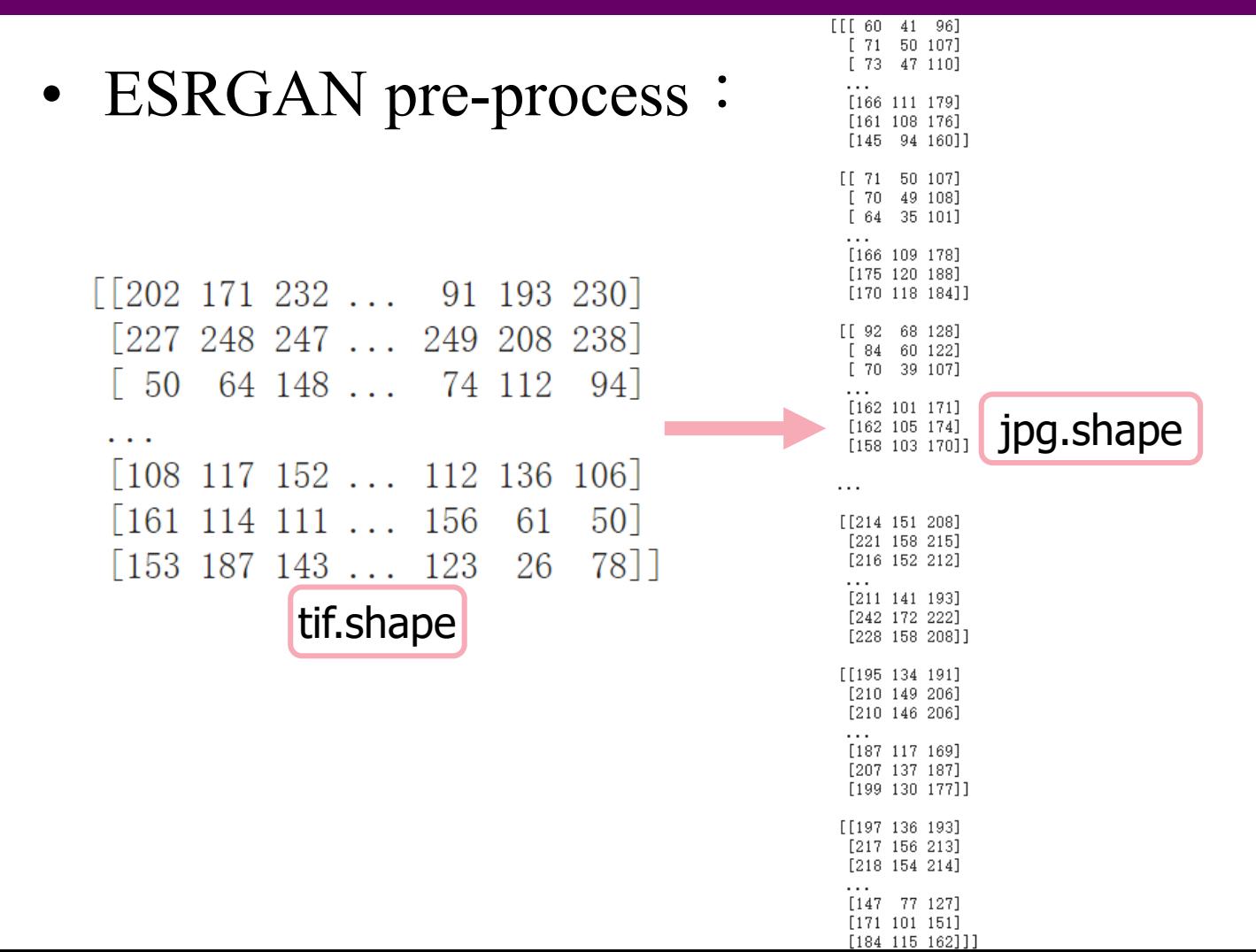

23

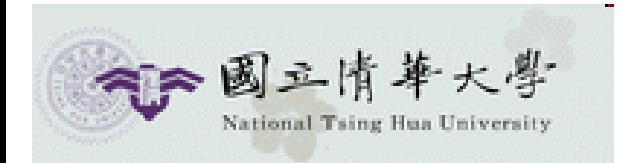

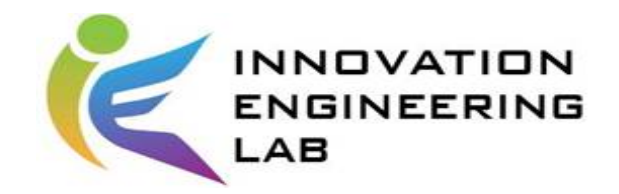

# **Step (3/5)**

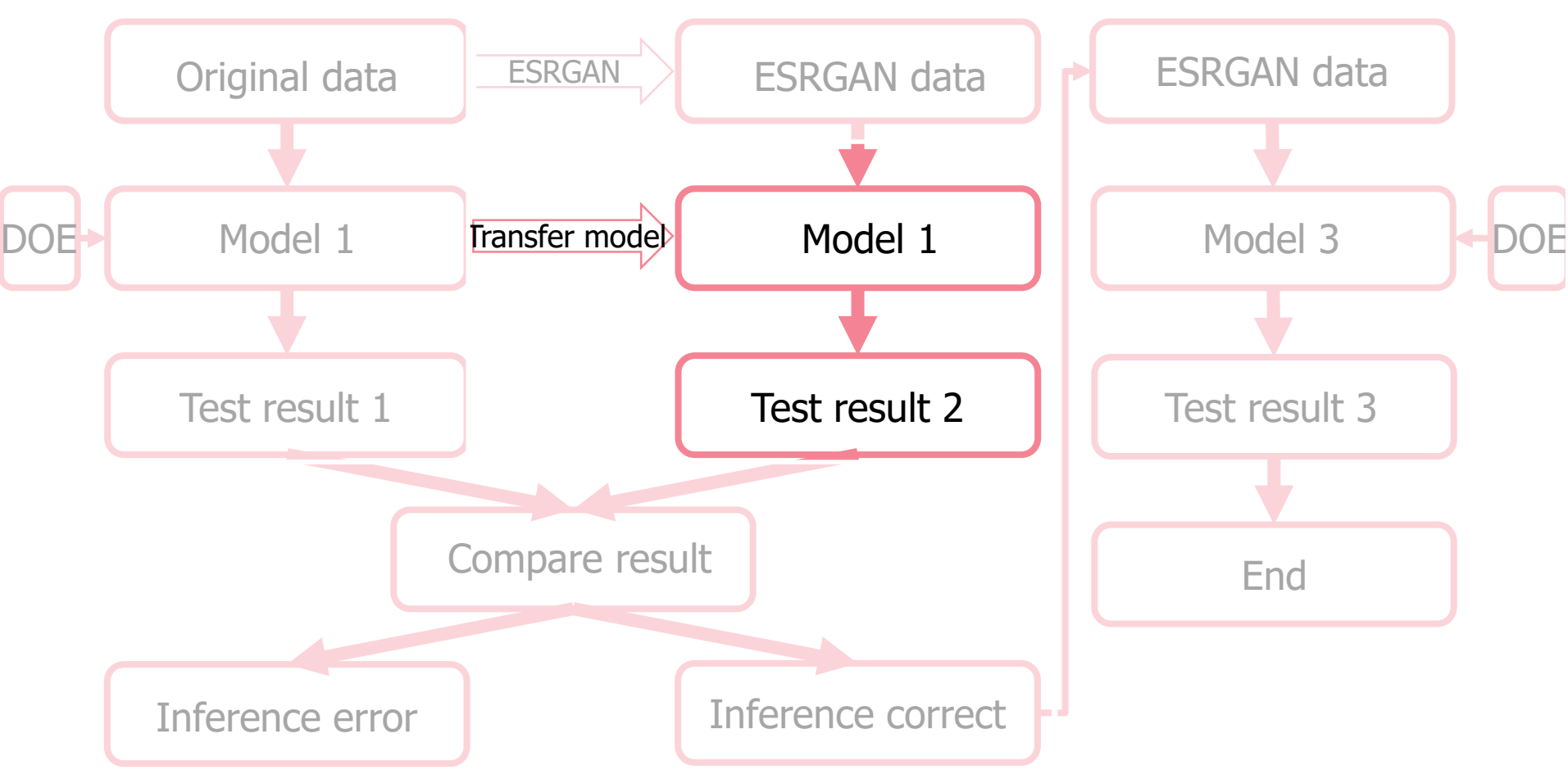

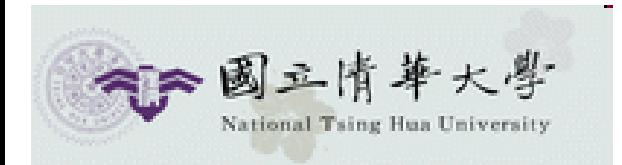

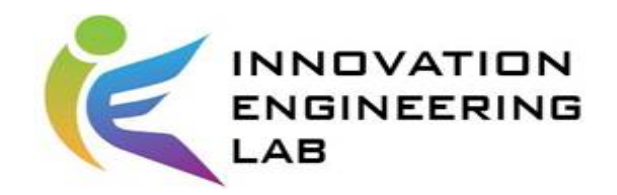

## **Result**

• Test result 2:

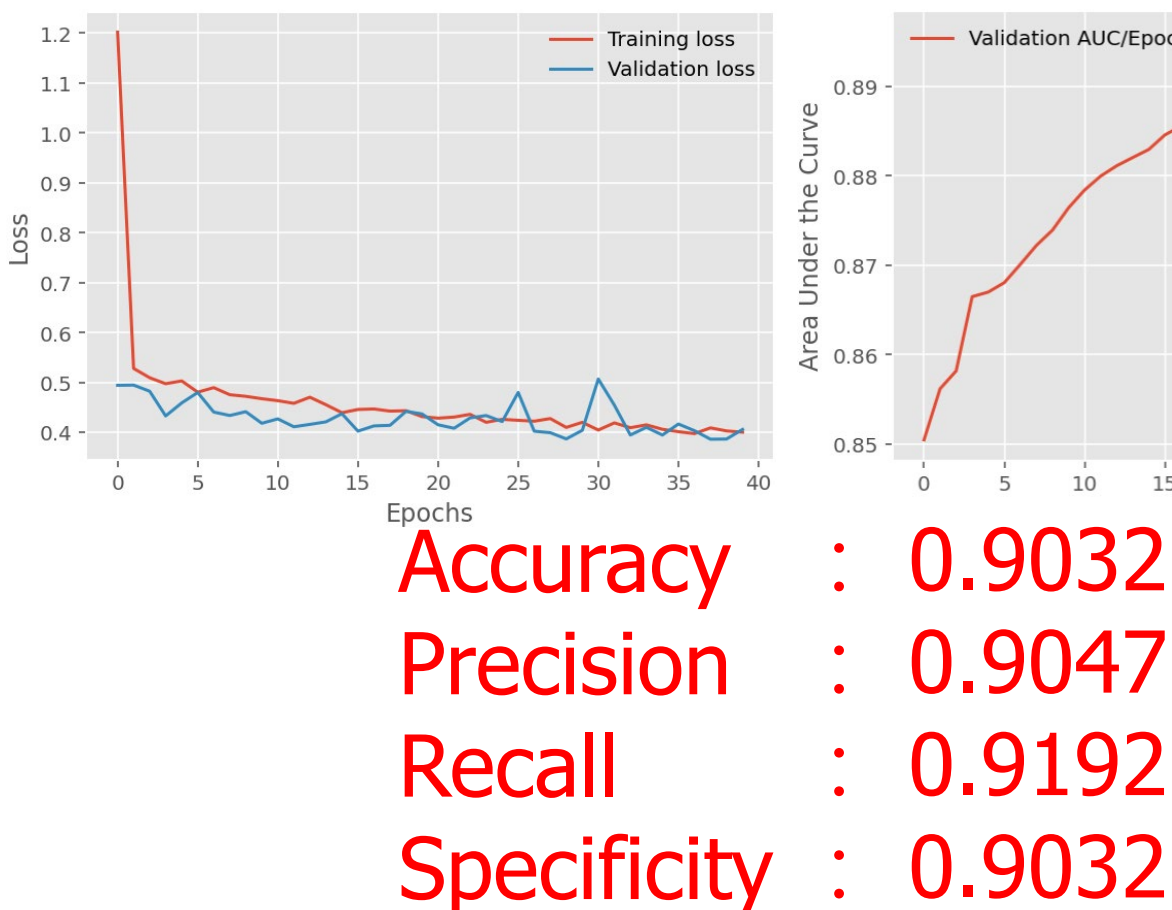

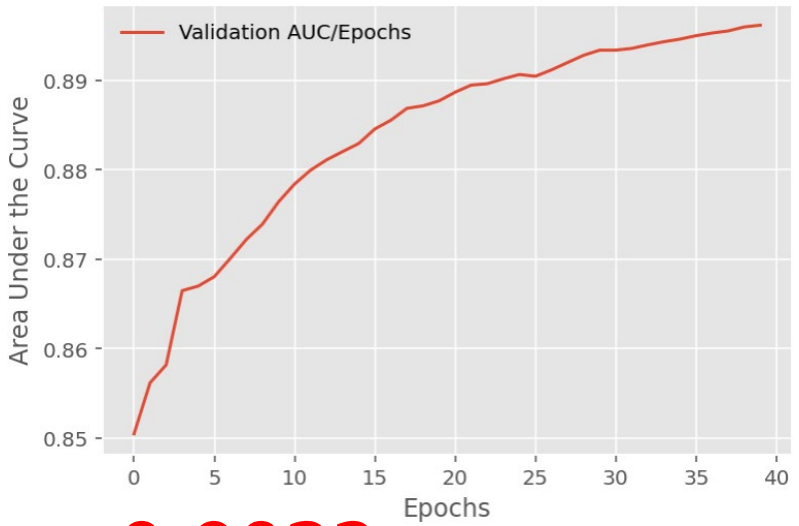

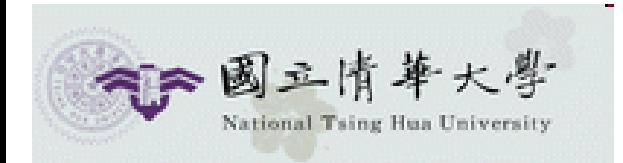

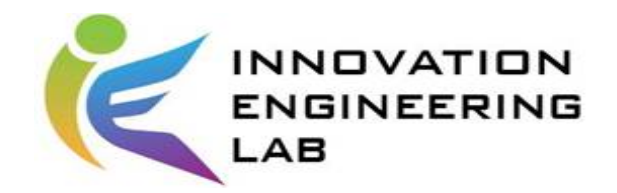

# **Step(4/5)**

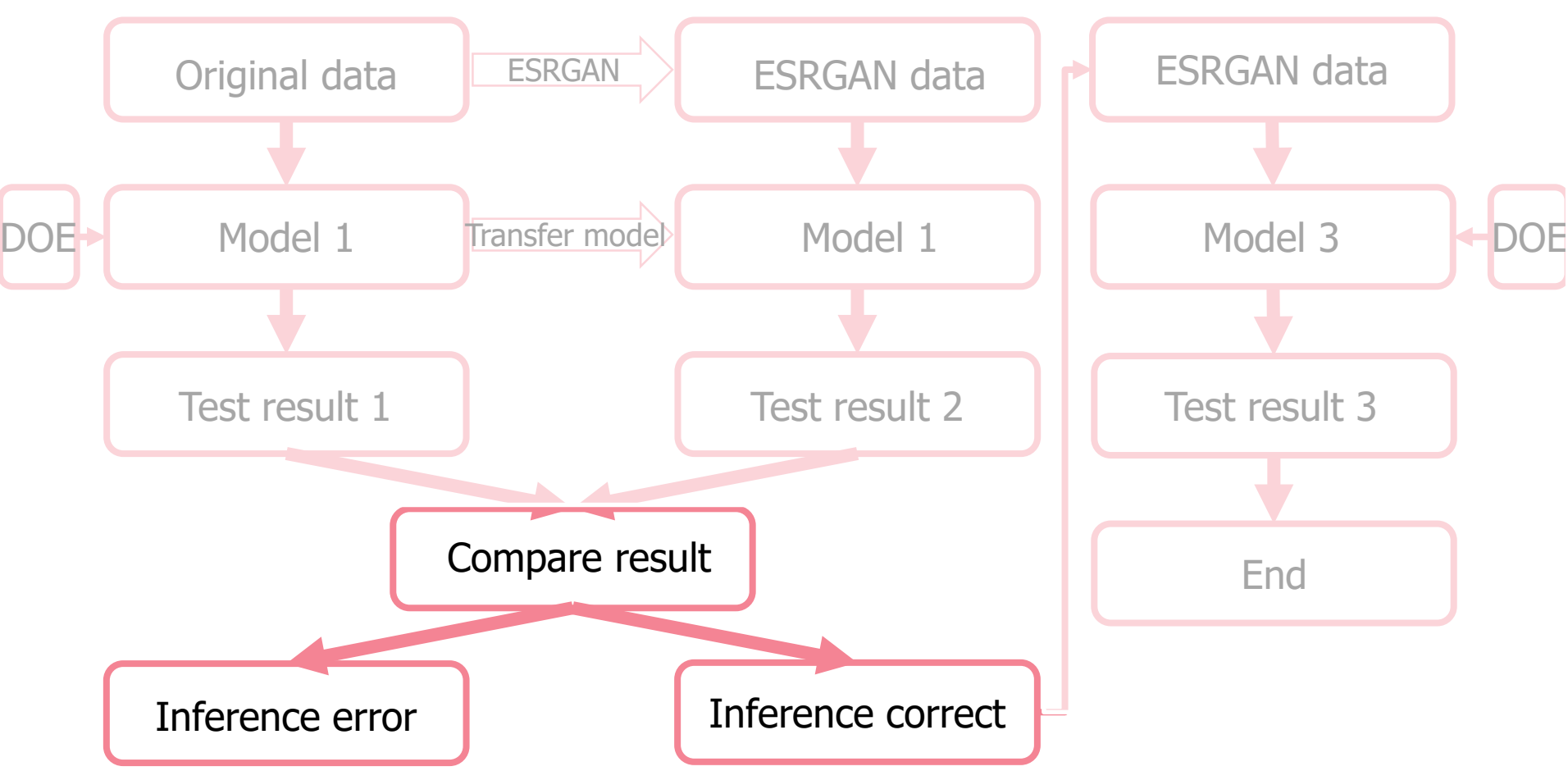

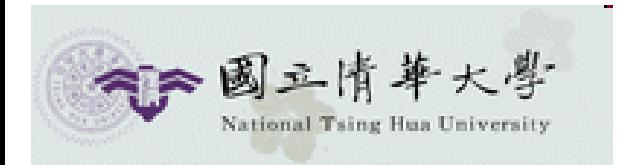

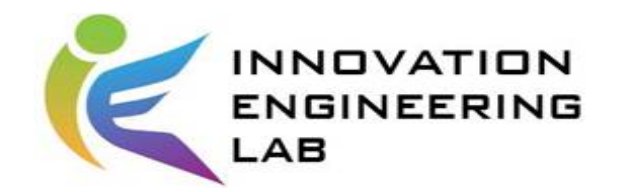

## **Result**

• Compare result:

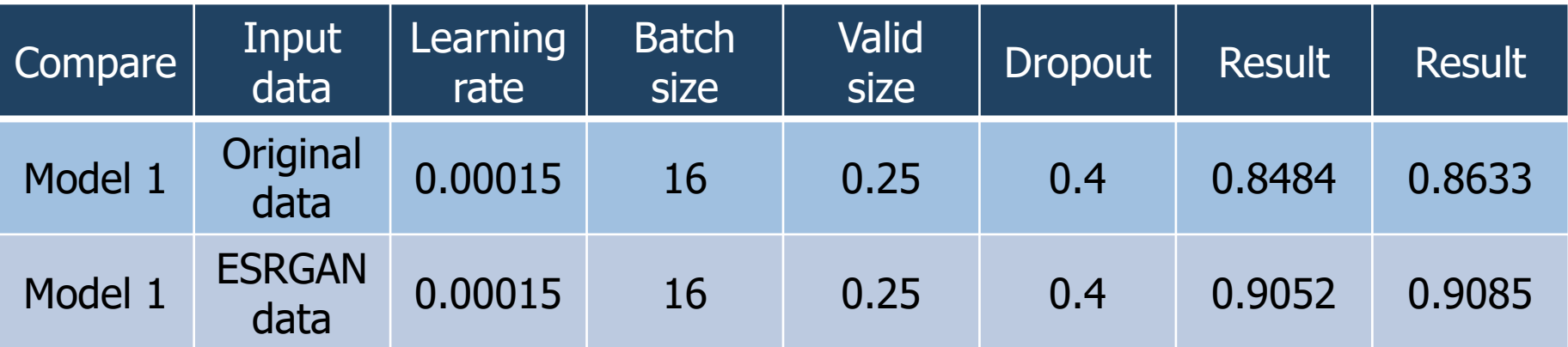

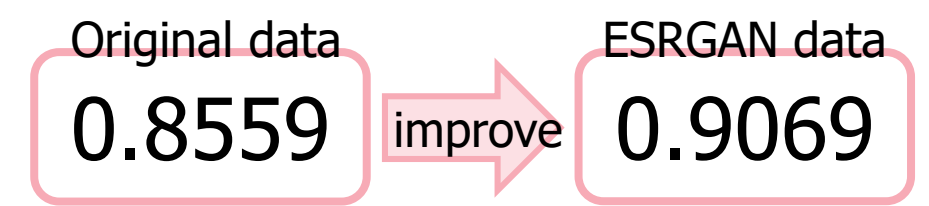

Inference correct

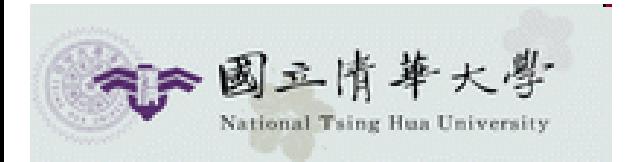

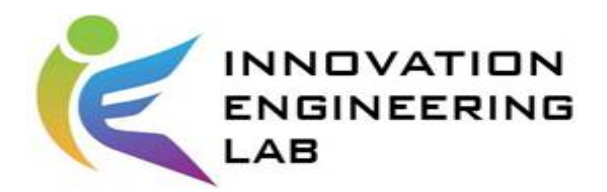

# **Problem of ESRGAN data in model 1**

• Fully connected layer input:

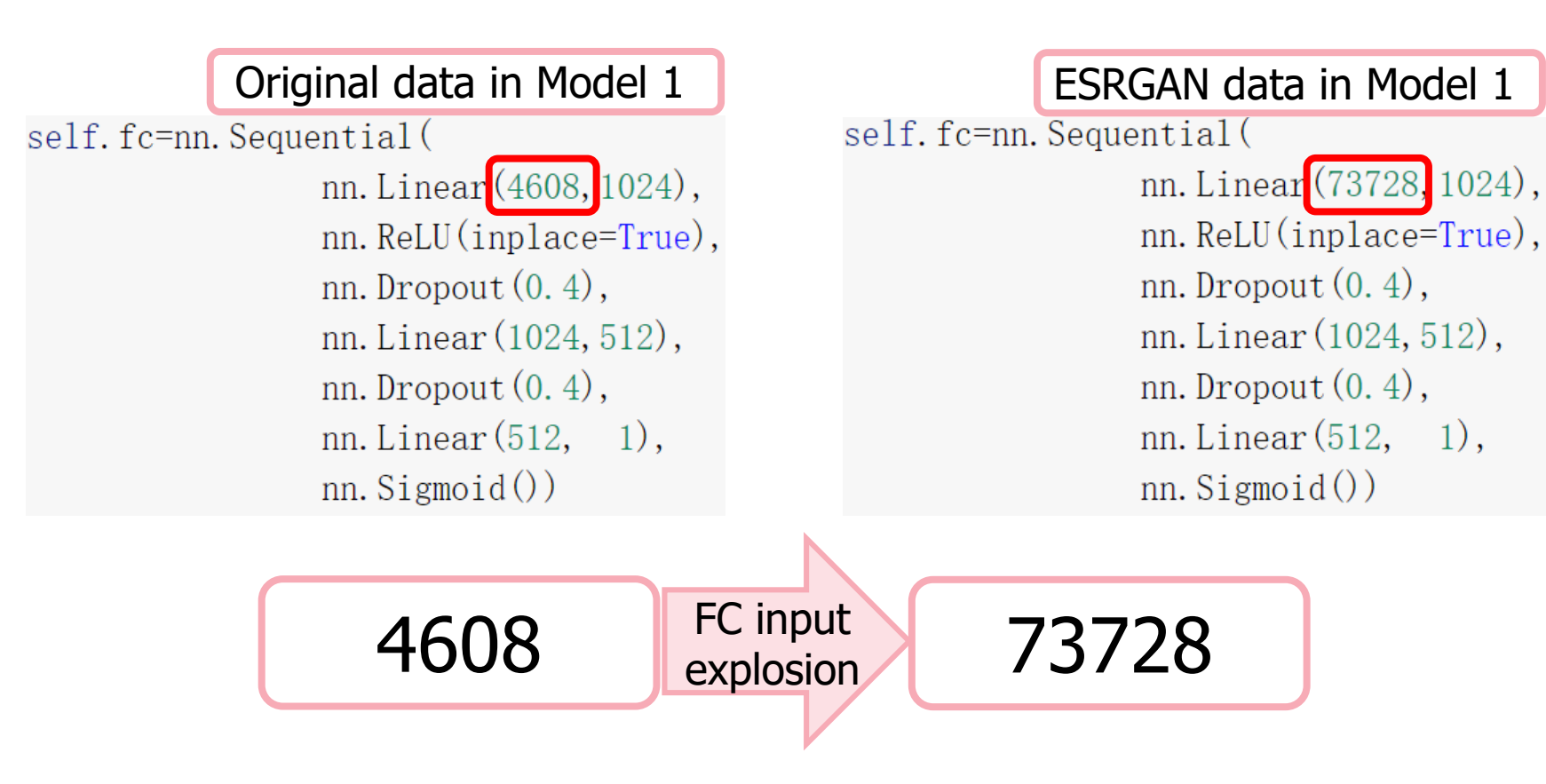

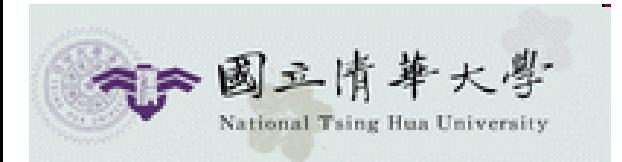

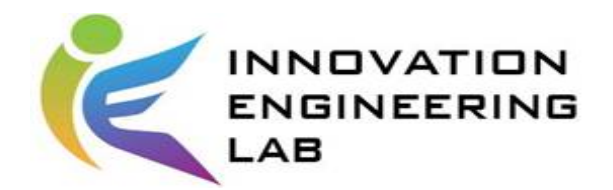

# **Problem of ESRGAN data in model 1**

• Estimated parameters explosion:

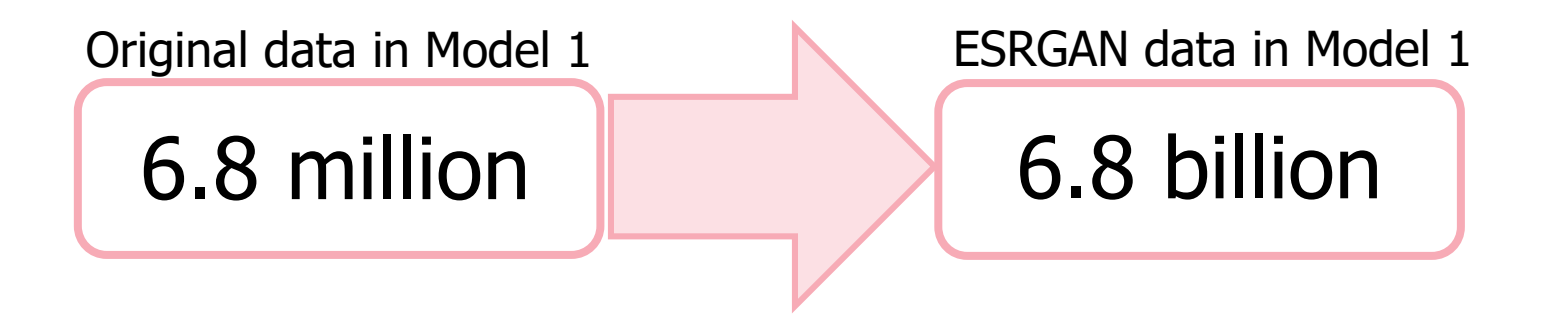

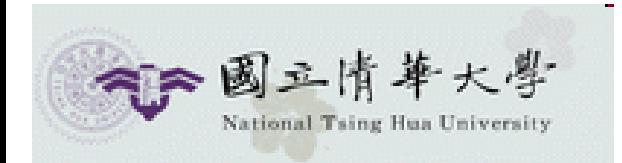

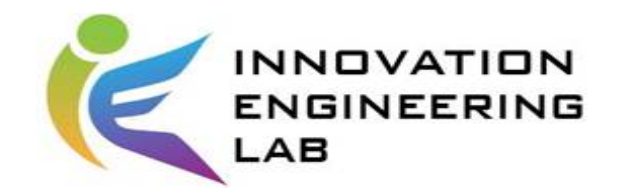

# **Step(5/5)**

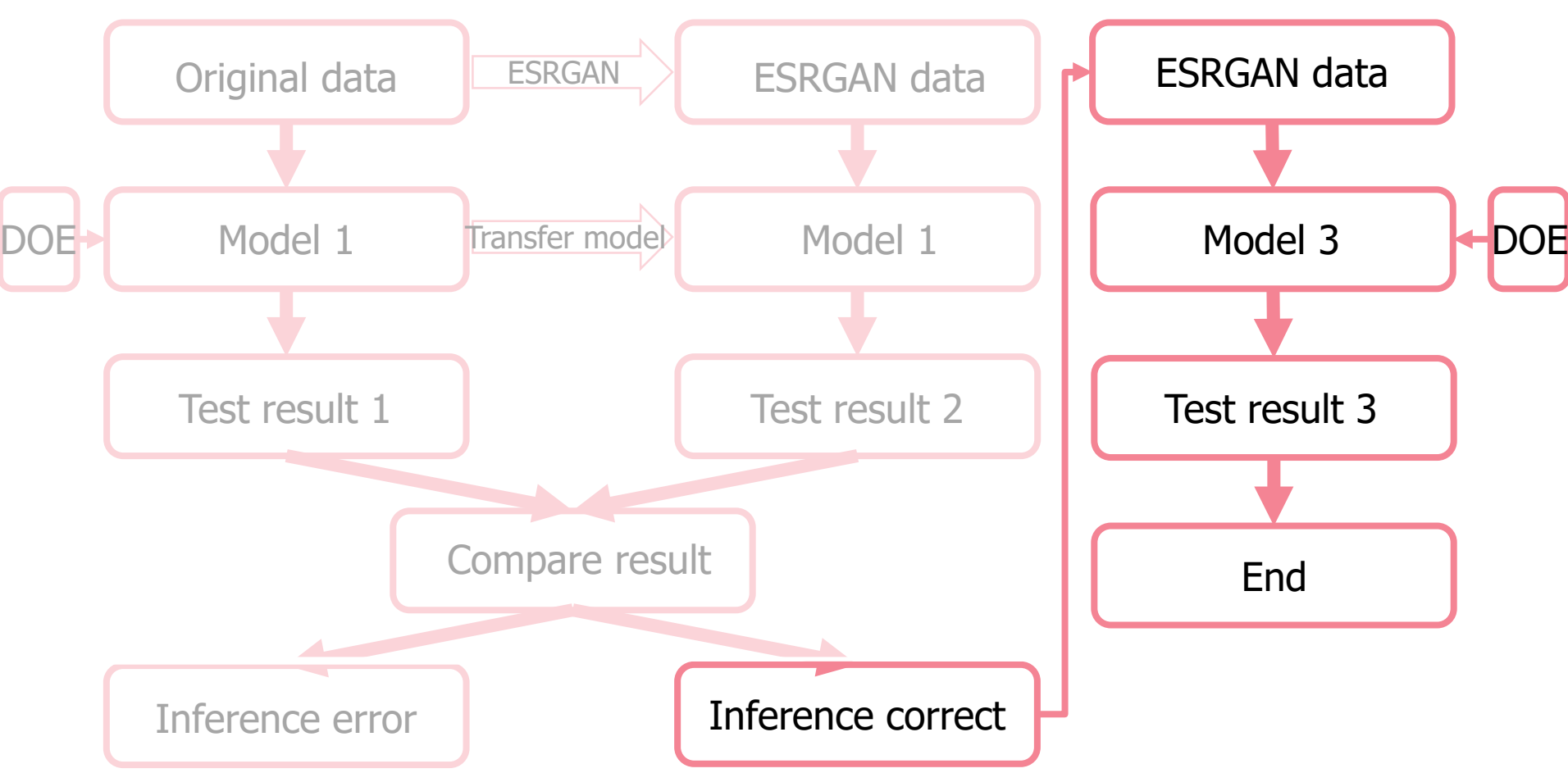

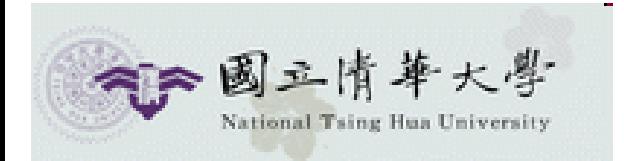

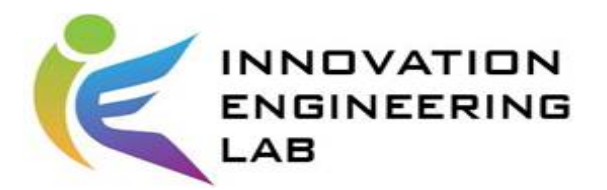

# **Deal with FC input explosion**

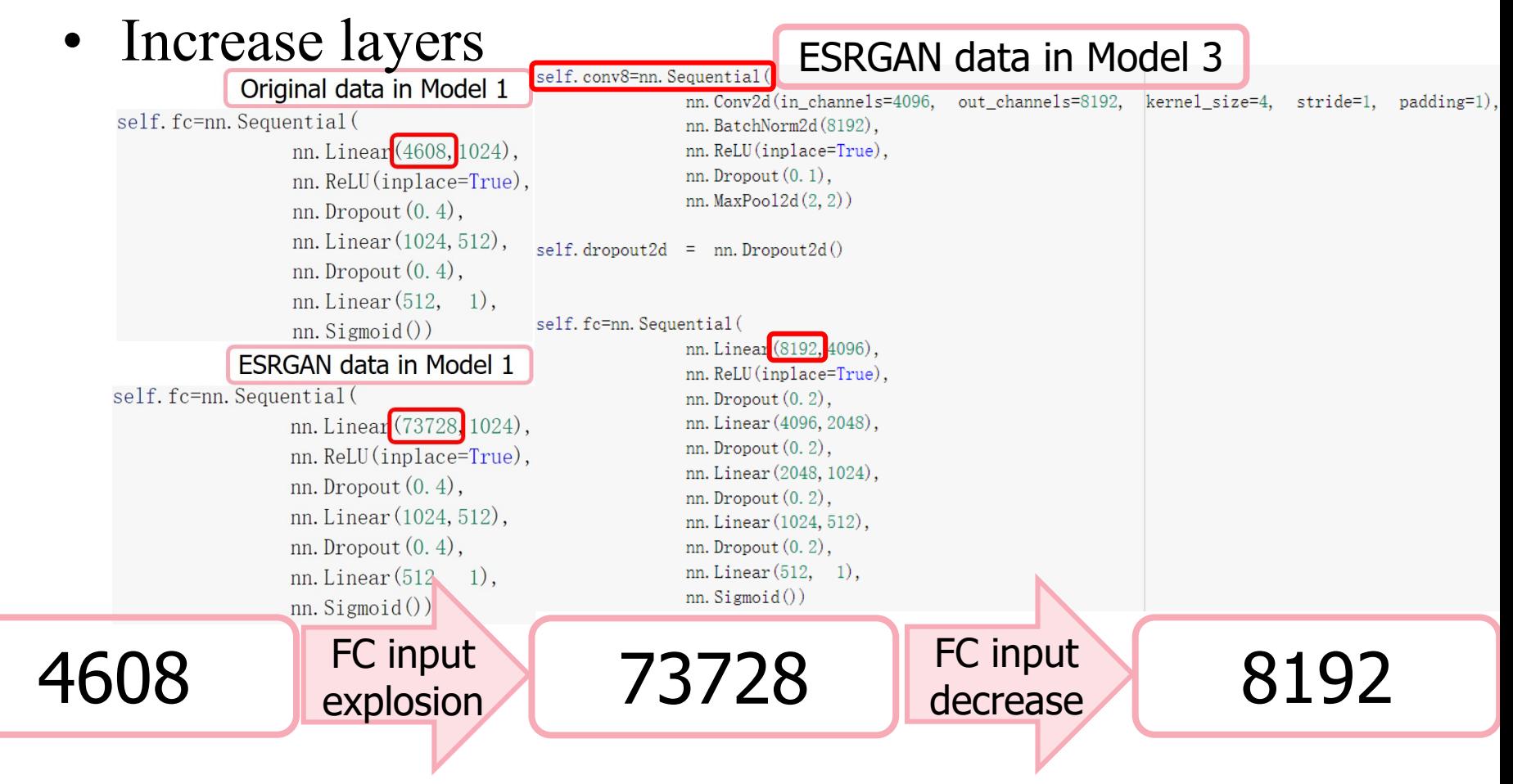

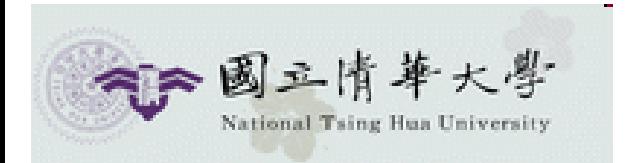

1

0

0

 $\mathbf 0$ 

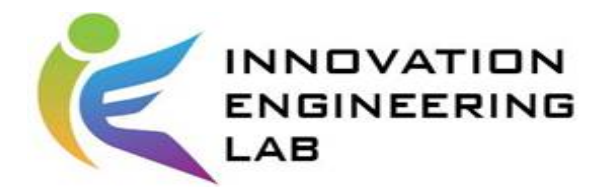

# **Deal with parameter explosion**

• Adjustment kernel size

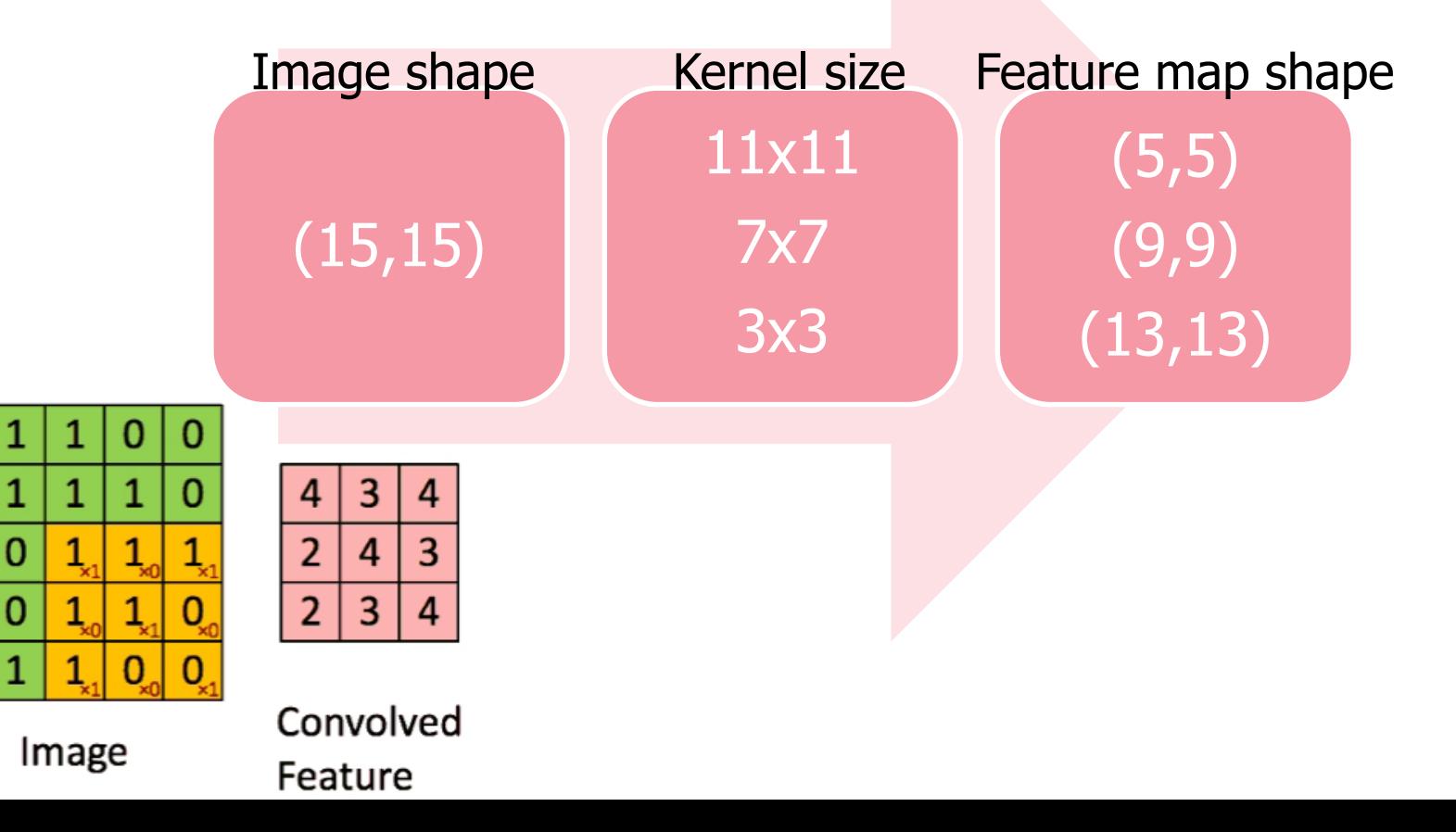

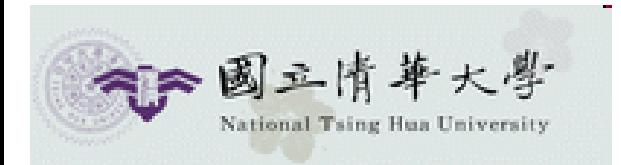

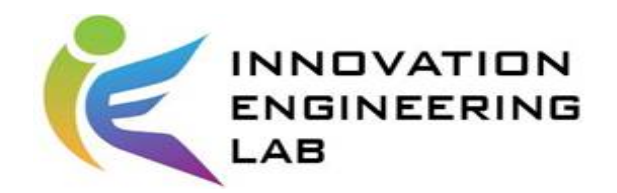

## **DOE**

• Model 3 DOE factor:

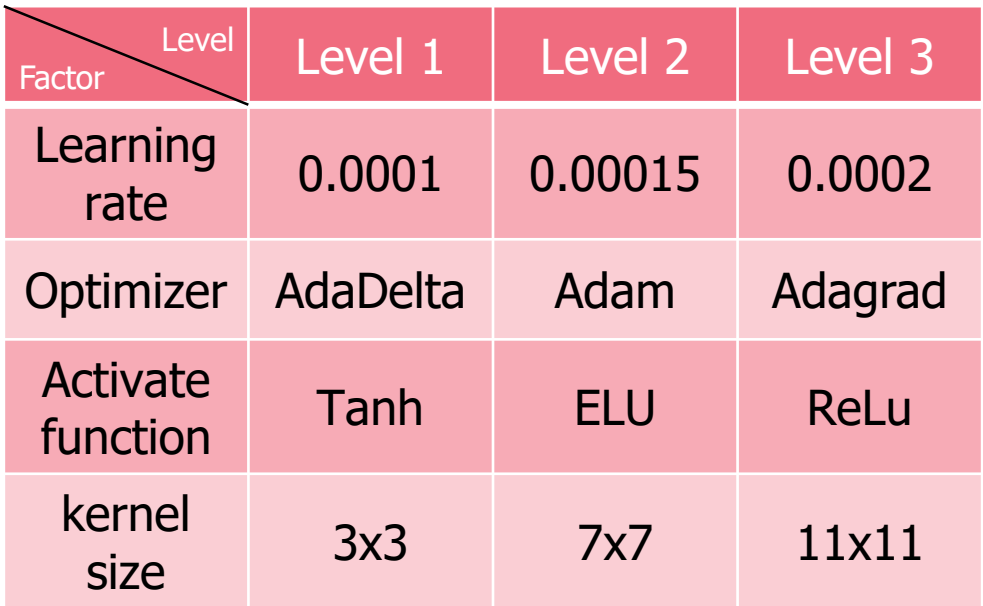

• batch size 8, valid size 0.1

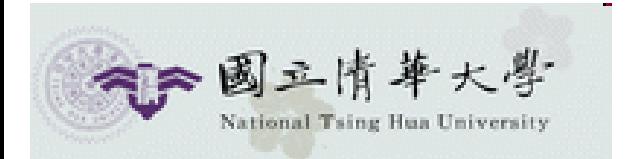

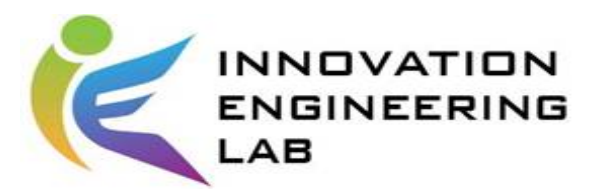

34

# Chosen values from OA  $L_9(3^4)$

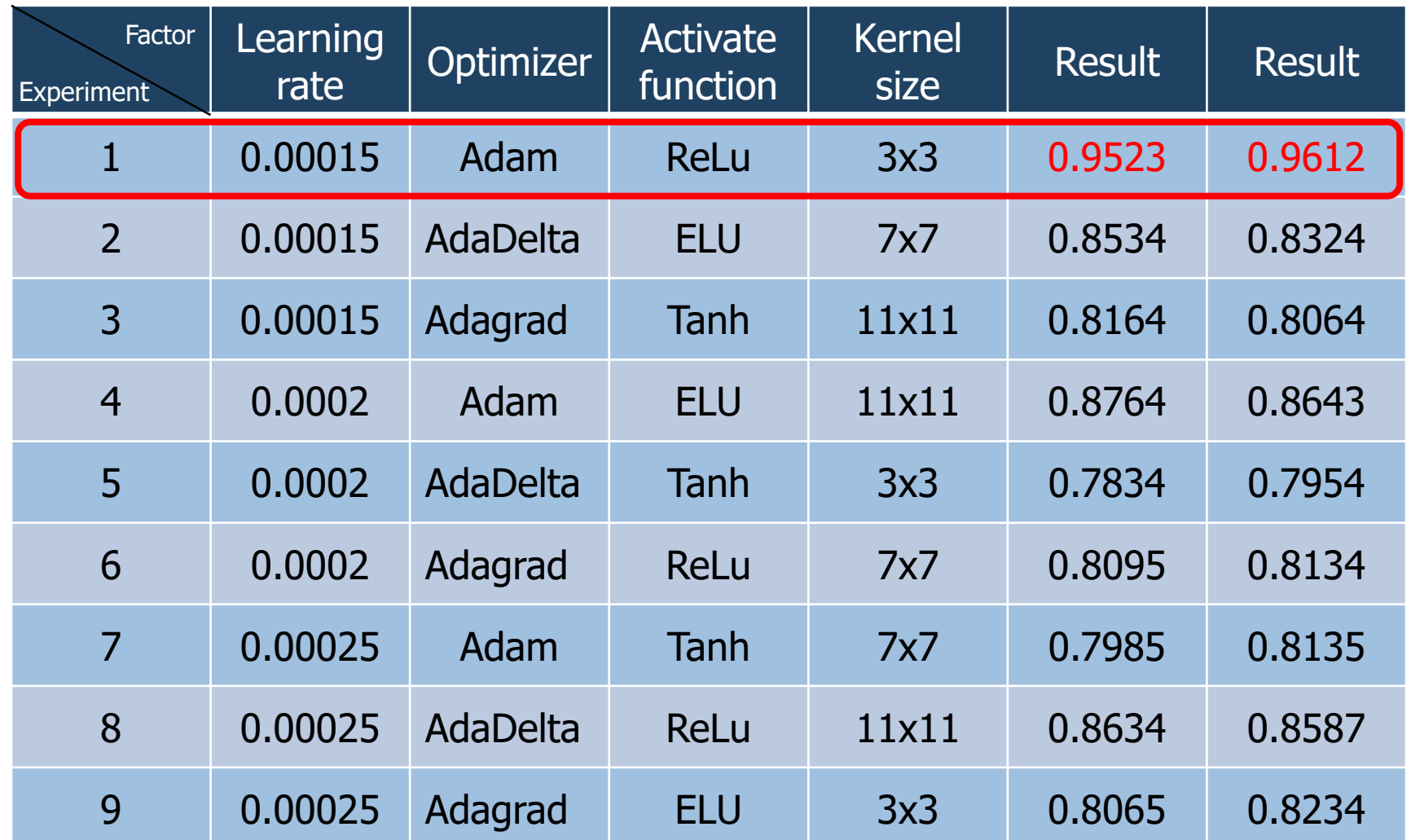

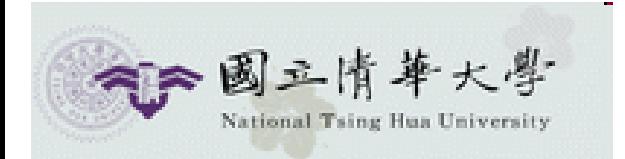

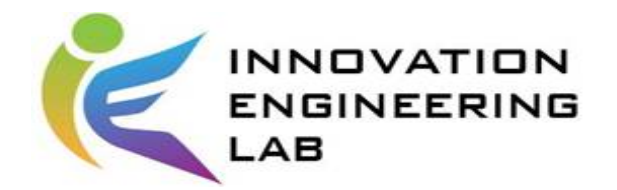

# **Model 3 summary**

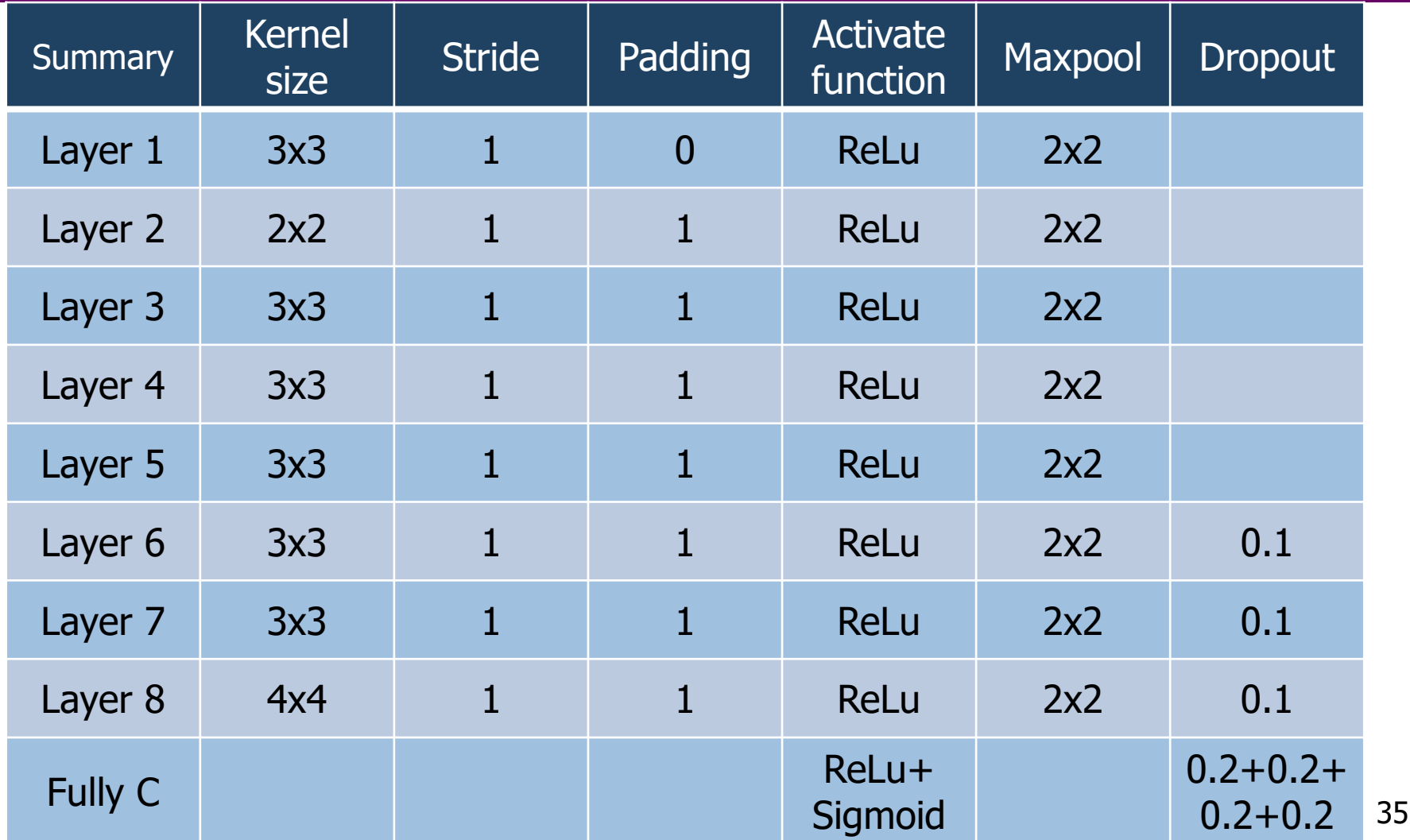

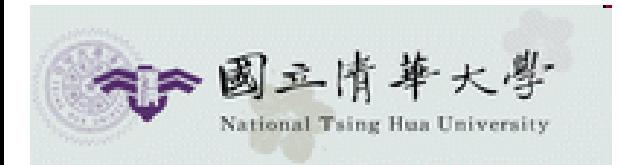

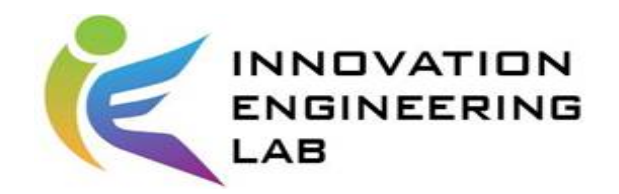

## **Result**

• Test result 3:

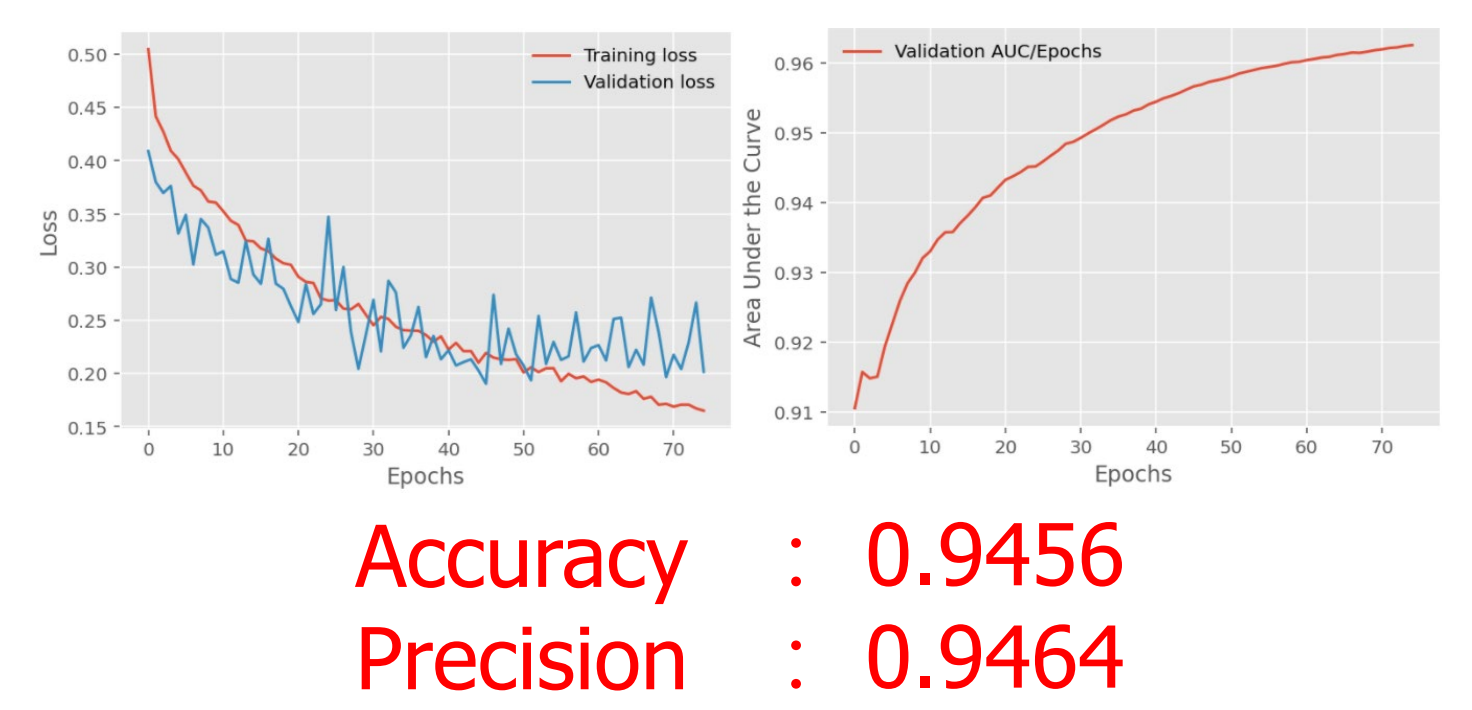

: 0.9624

: 0.9456

Recall

**Specificity** 

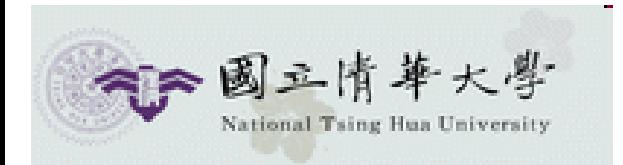

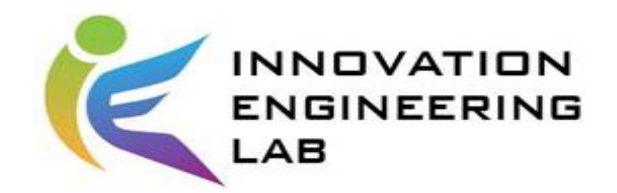

in Model 3

## **Result**

• Compare result:

in Model 1

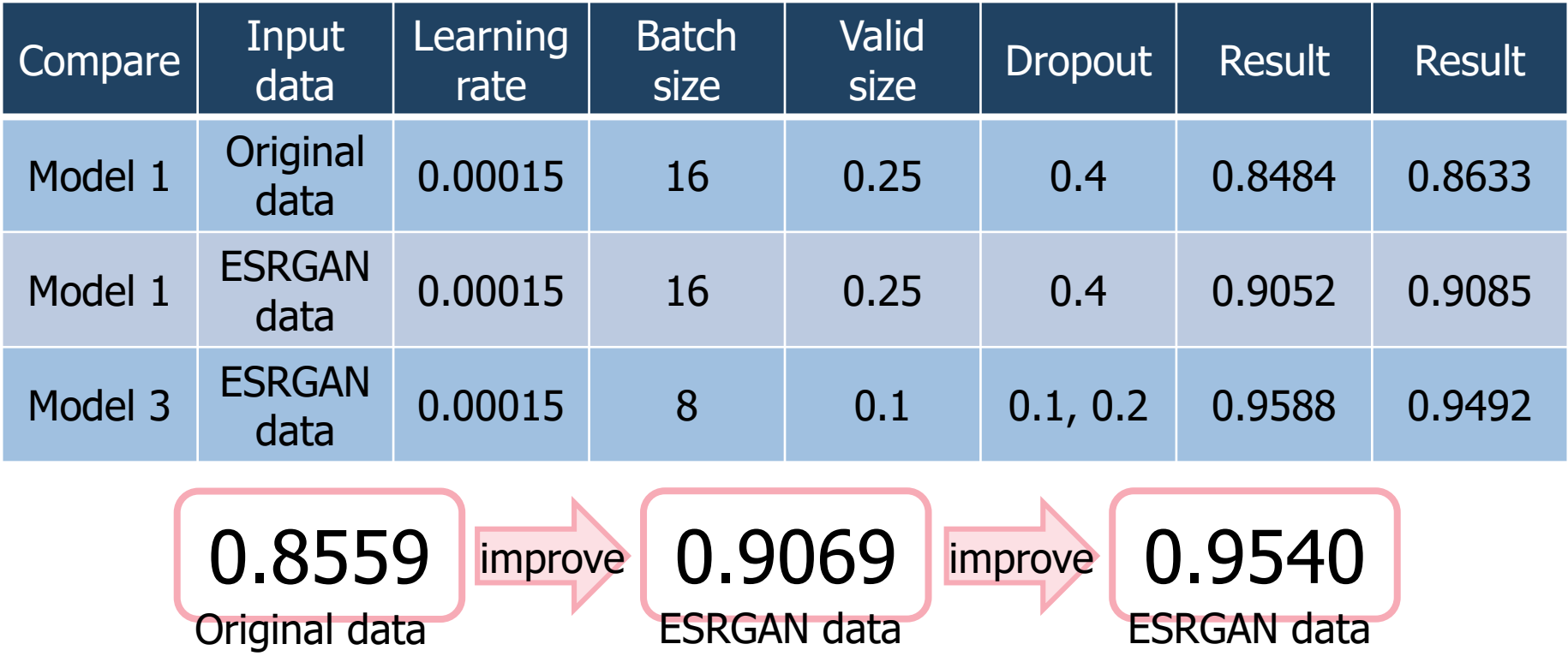

in Model 1

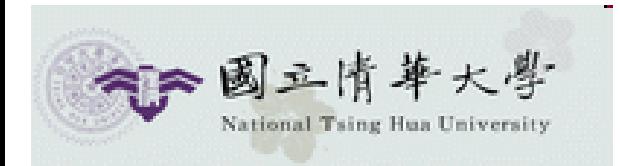

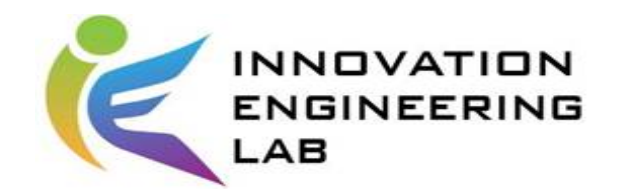

# **Outline**

- 1. Introduction & Research question
- 2. Experiment
- 3. Method
- 4. Result
- 5. Contribution & Reflection

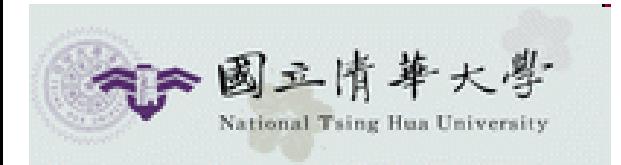

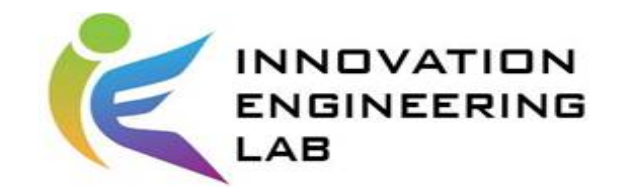

# **Contribution**

- Provide a ESRGAN+CNN system architecture, such a system can be provided to doctors for reverification judgment.
- This topic proposes to solve the problem of parameter explosion when ESRGAN data imported in CNN models, and the input explosion of fully connected layers.

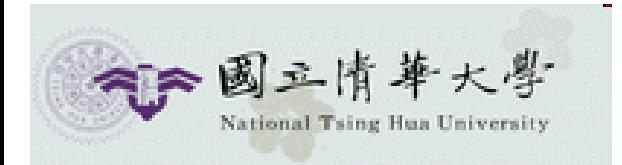

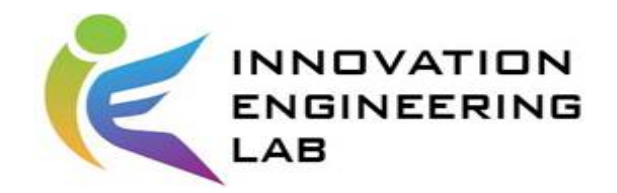

# **Future direction**

- The combination of AI model and microscope can also improve the accuracy of doctors in judging cancer.
- The proposed system architecture can be imported into other small and difficult pictures problems, such as wafer inspection.

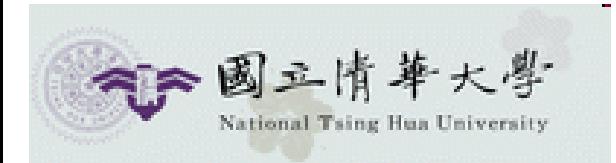

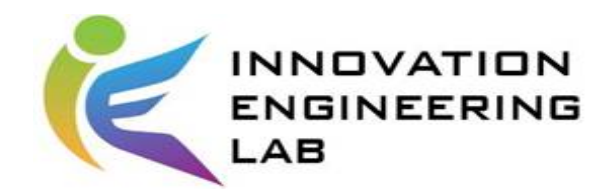

# **Thank You for Your Listening**